source

┯╍┯┱

source

т

┱┱

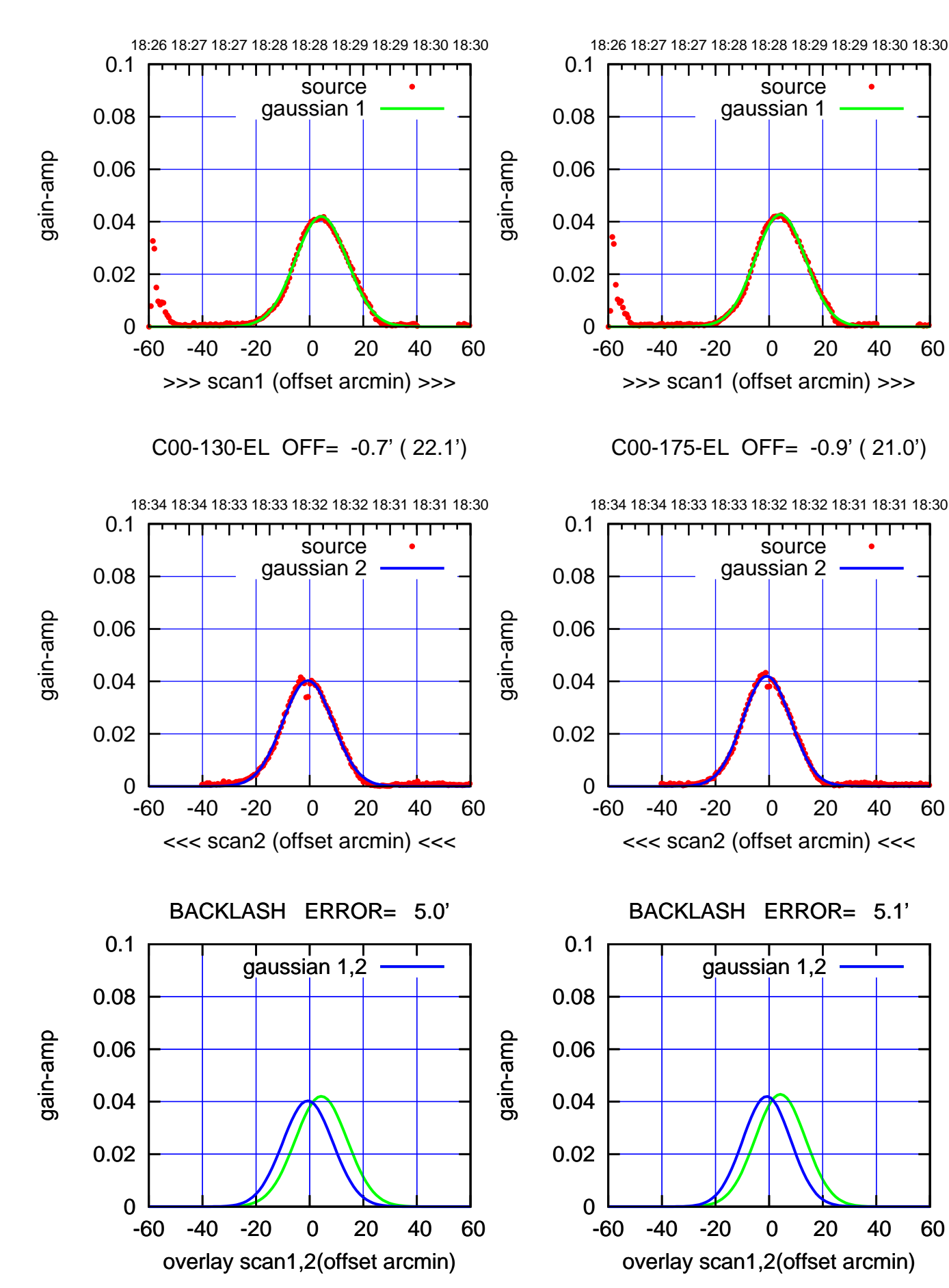

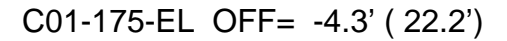

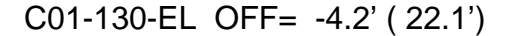

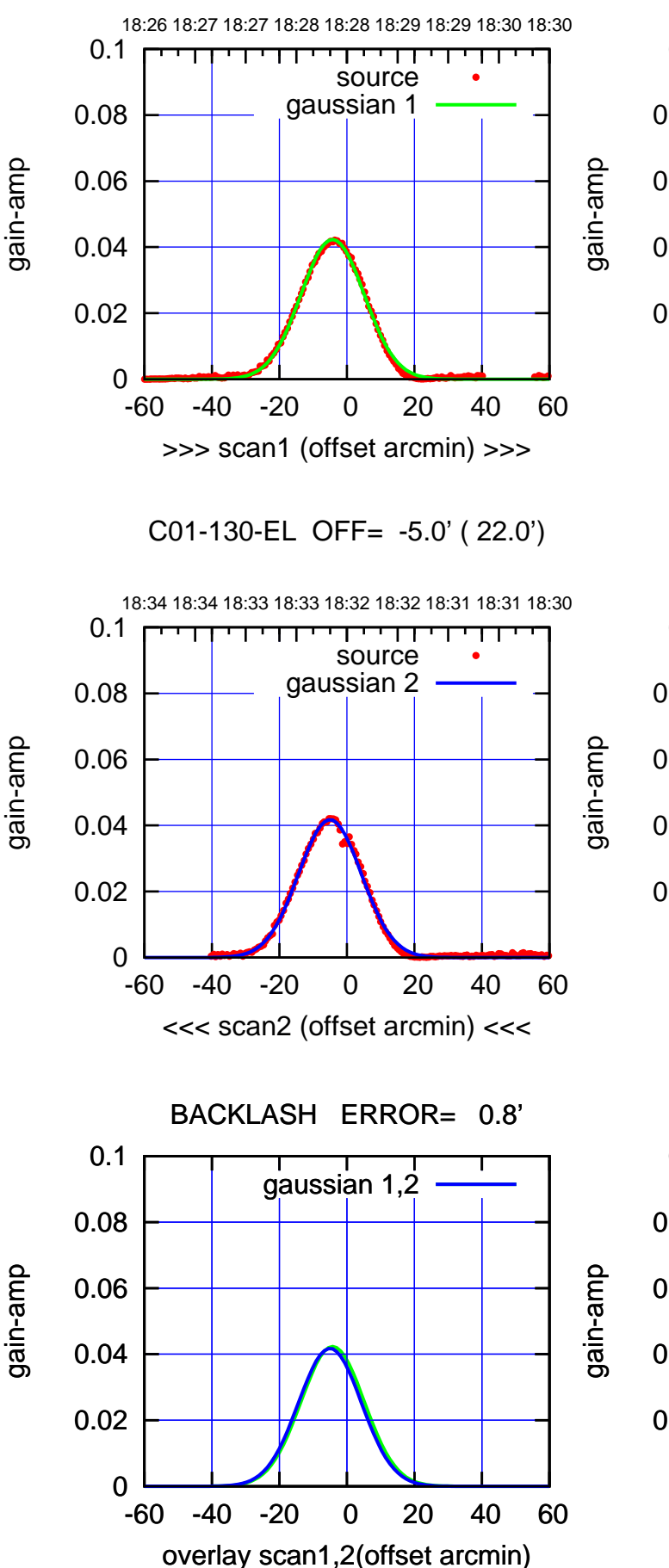

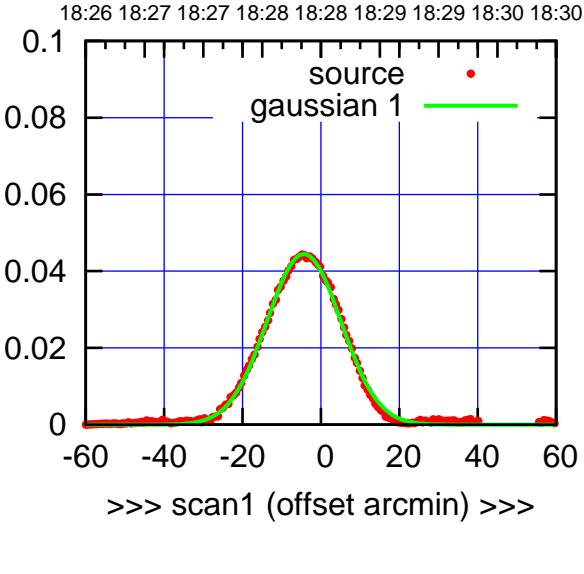

C01-175-EL OFF= -5.2' ( 22.1')

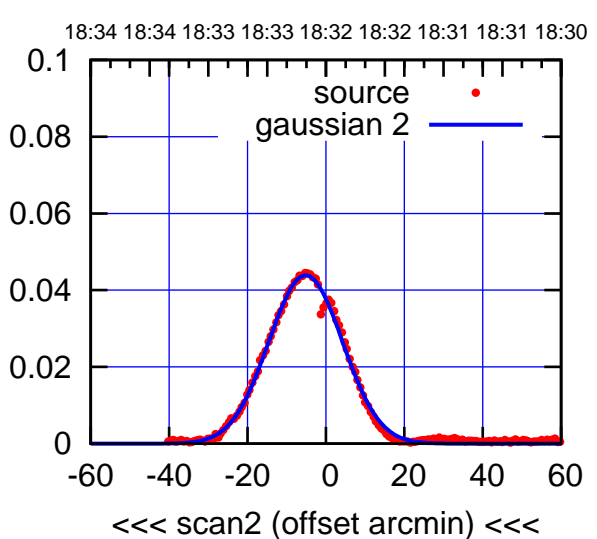

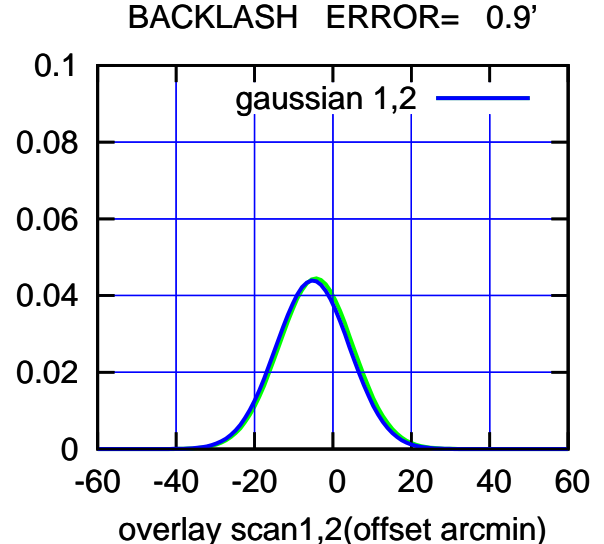

(-30'/m) 03Jan2023 18:32:30 (-30'/m) 03Jan2023 18:32:30

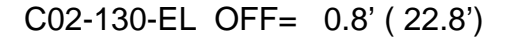

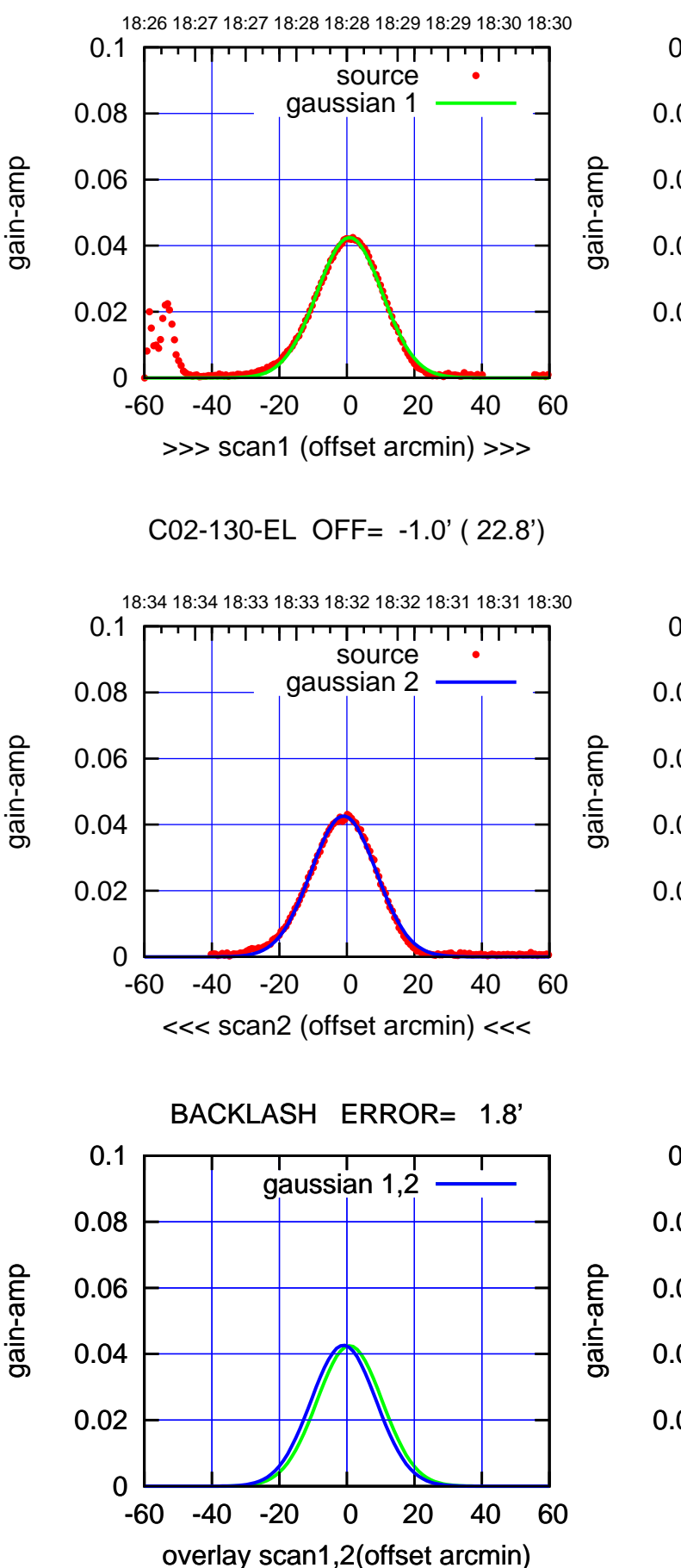

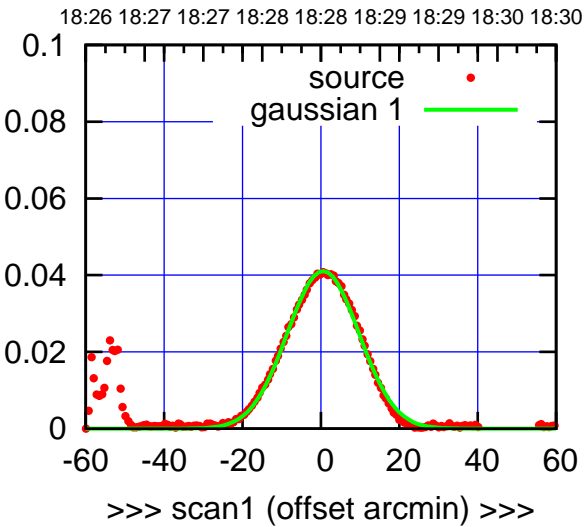

C02-175-EL OFF= -1.2' ( 21.6')

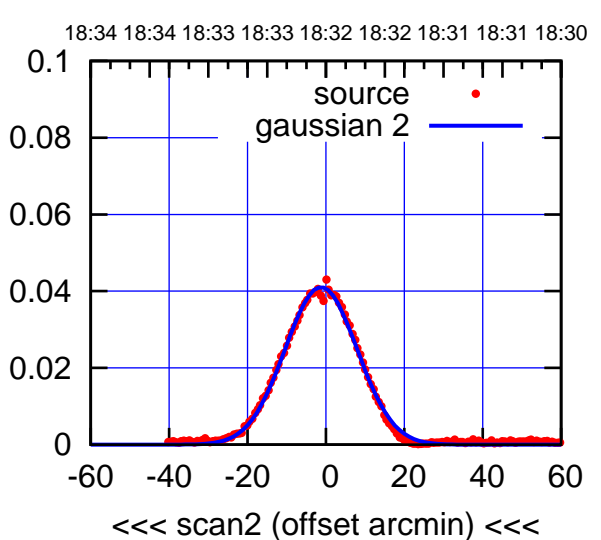

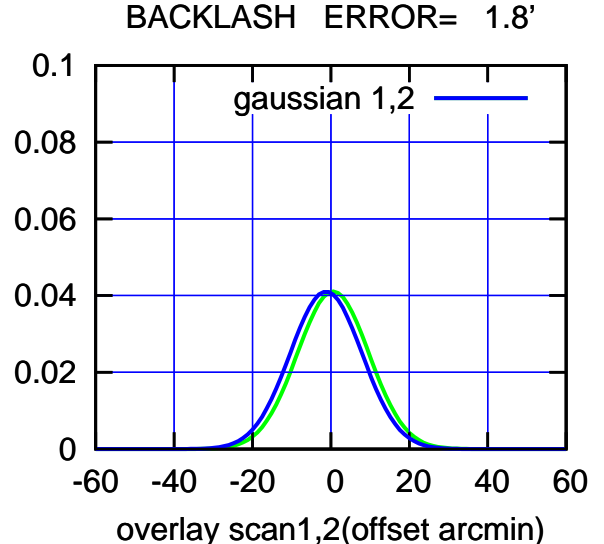

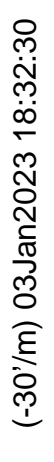

source

┯╍┯┱

source

т

┱┱

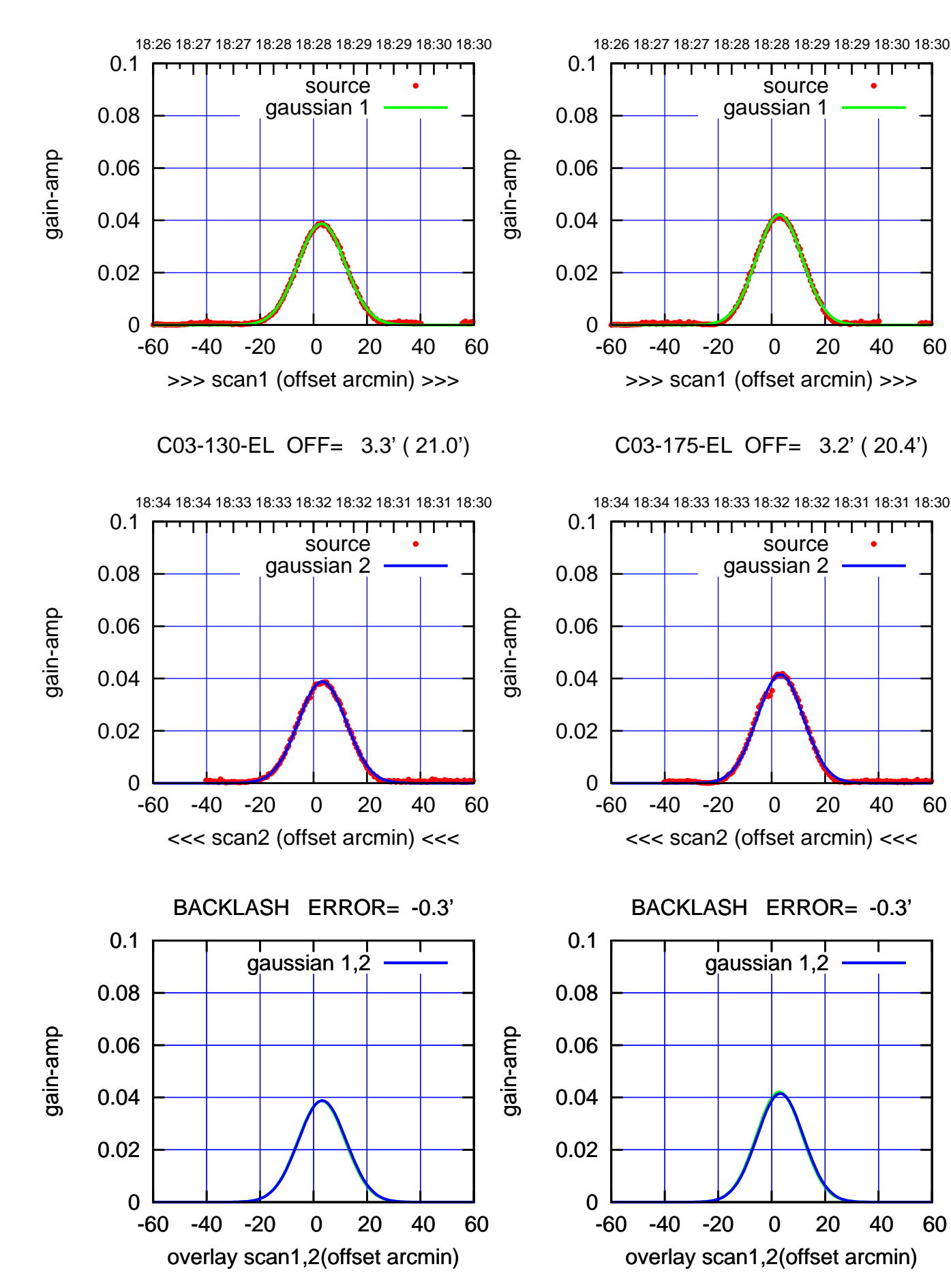

 $(+30'/m)$  03Jan2023 18:28:30 (+30'/m) 03Jan2023 18:28:30

(-30'/m) 03Jan2023 18:32:30 (-30'/m) 03Jan2023 18:32:30

source

गगा

source

┱

┰┱

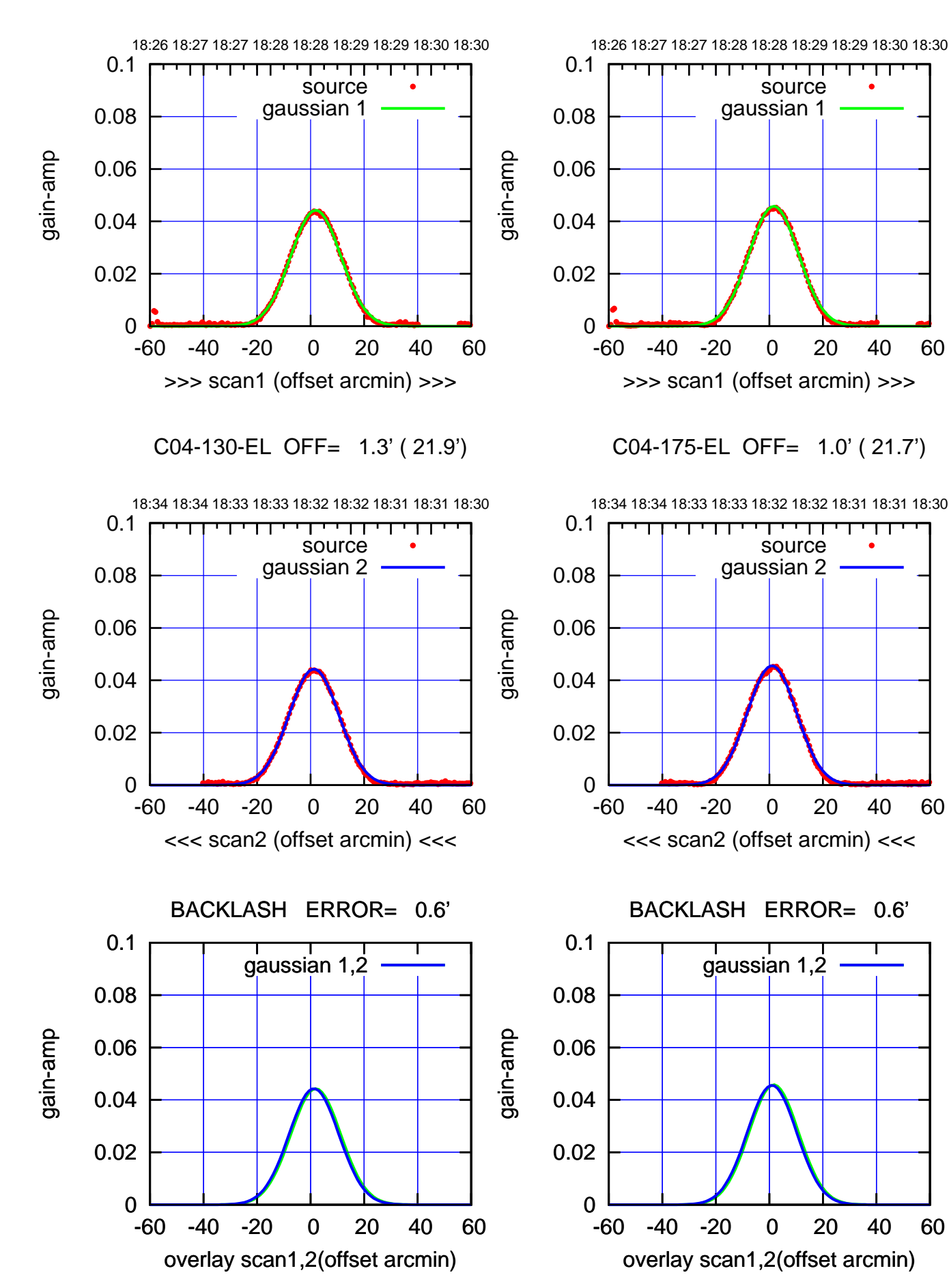

(-30'/m) 03Jan2023 18:32:30 (-30'/m) 03Jan2023 18:32:30

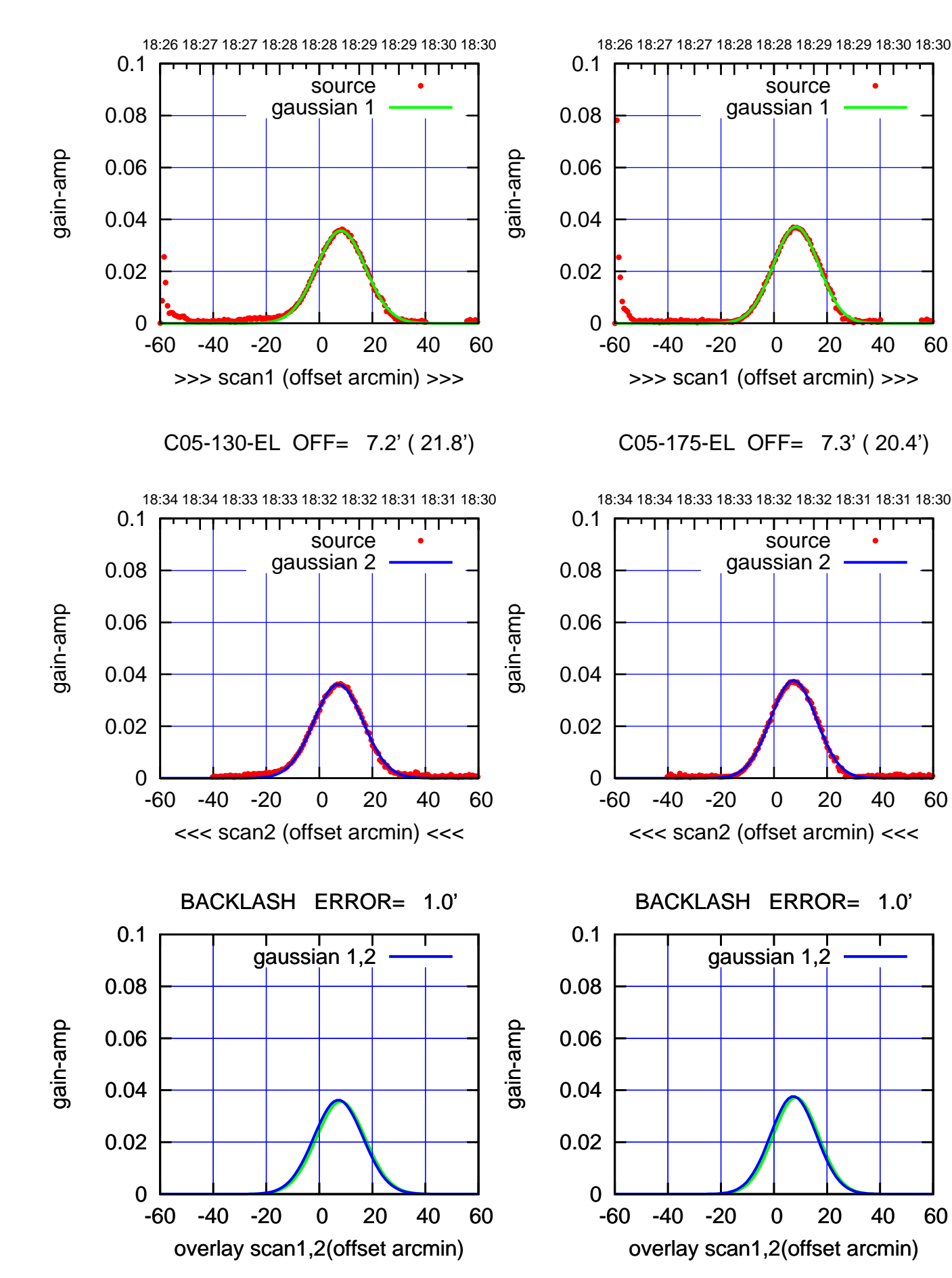

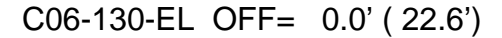

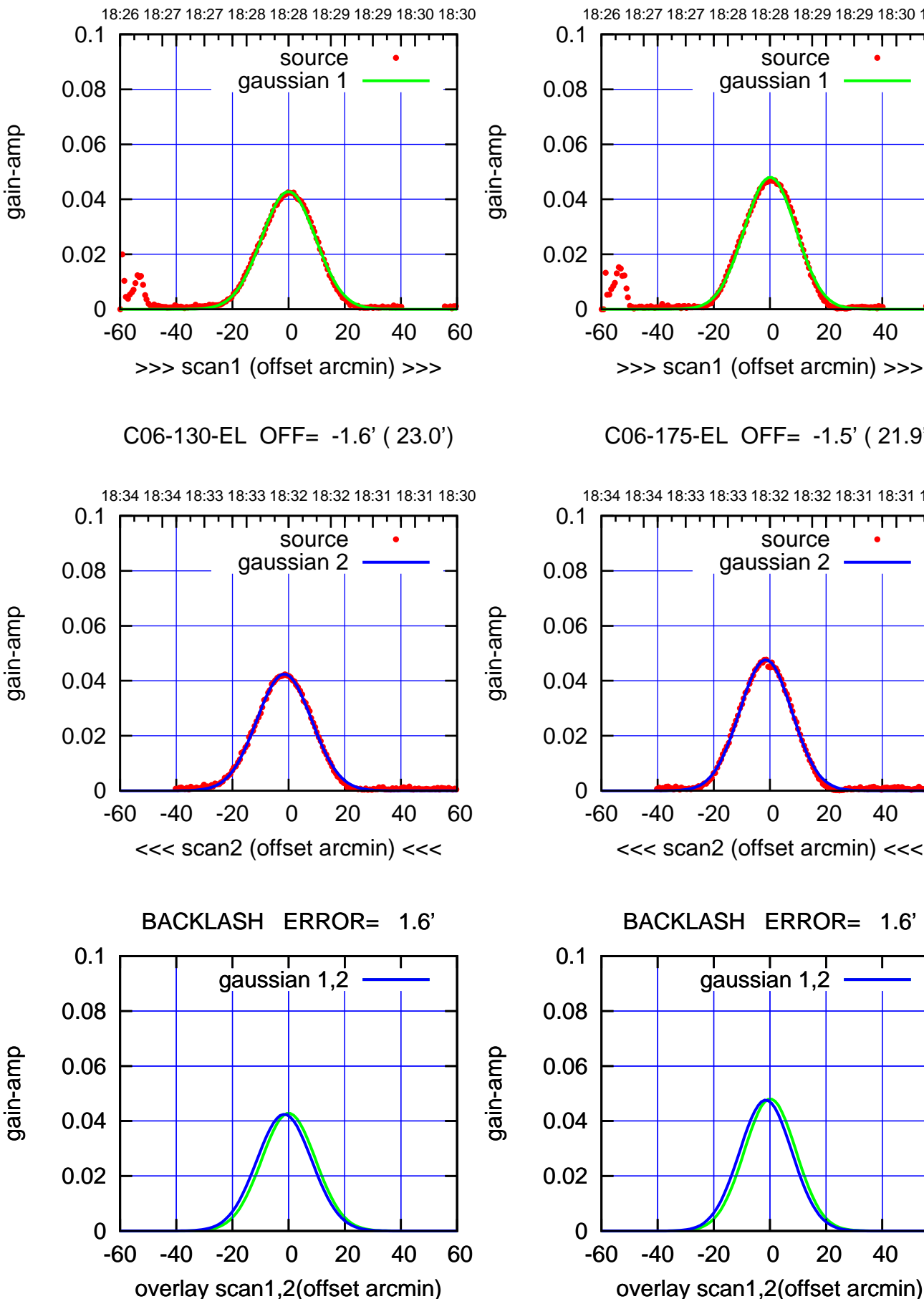

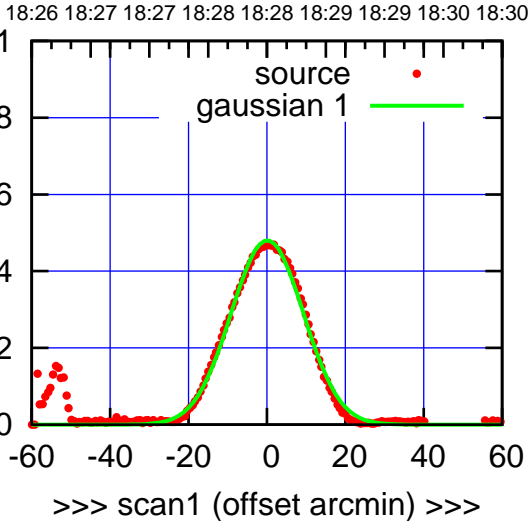

C06-175-EL OFF= -1.5' ( 21.9')

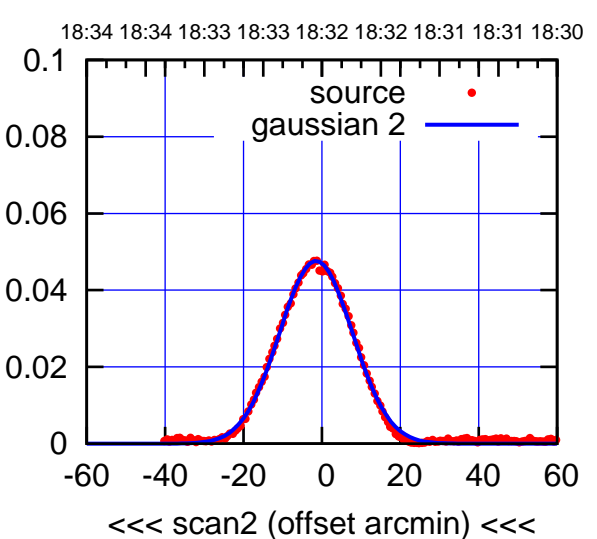

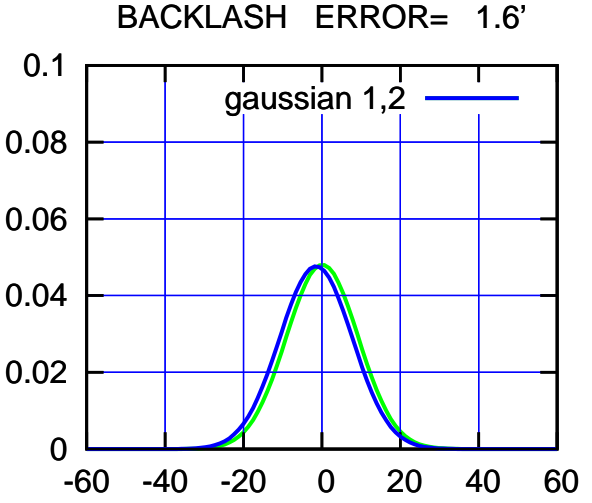

(-30'/m) 03Jan2023 18:32:30 (-30'/m) 03Jan2023 18:32:30

┱┱

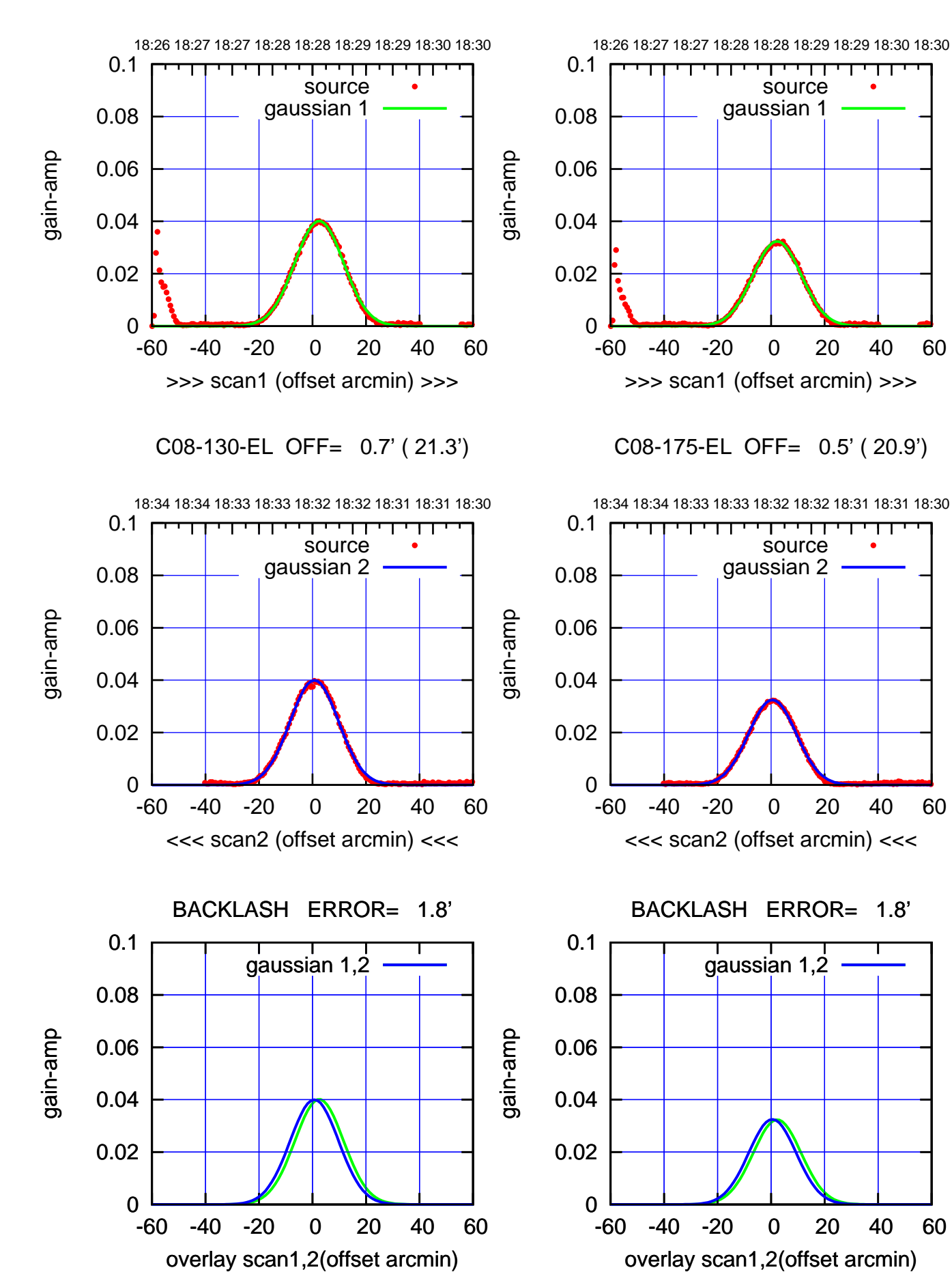

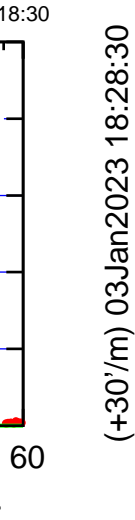

(+30'/m) 03Jan2023 18:28:30

(-30'/m) 03Jan2023 18:32:30 (-30'/m) 03Jan2023 18:32:30

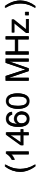

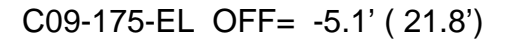

source gaussian 1

┯╍┯┱

source gaussian 2

т

┱┱

gaussian 1,2

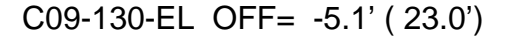

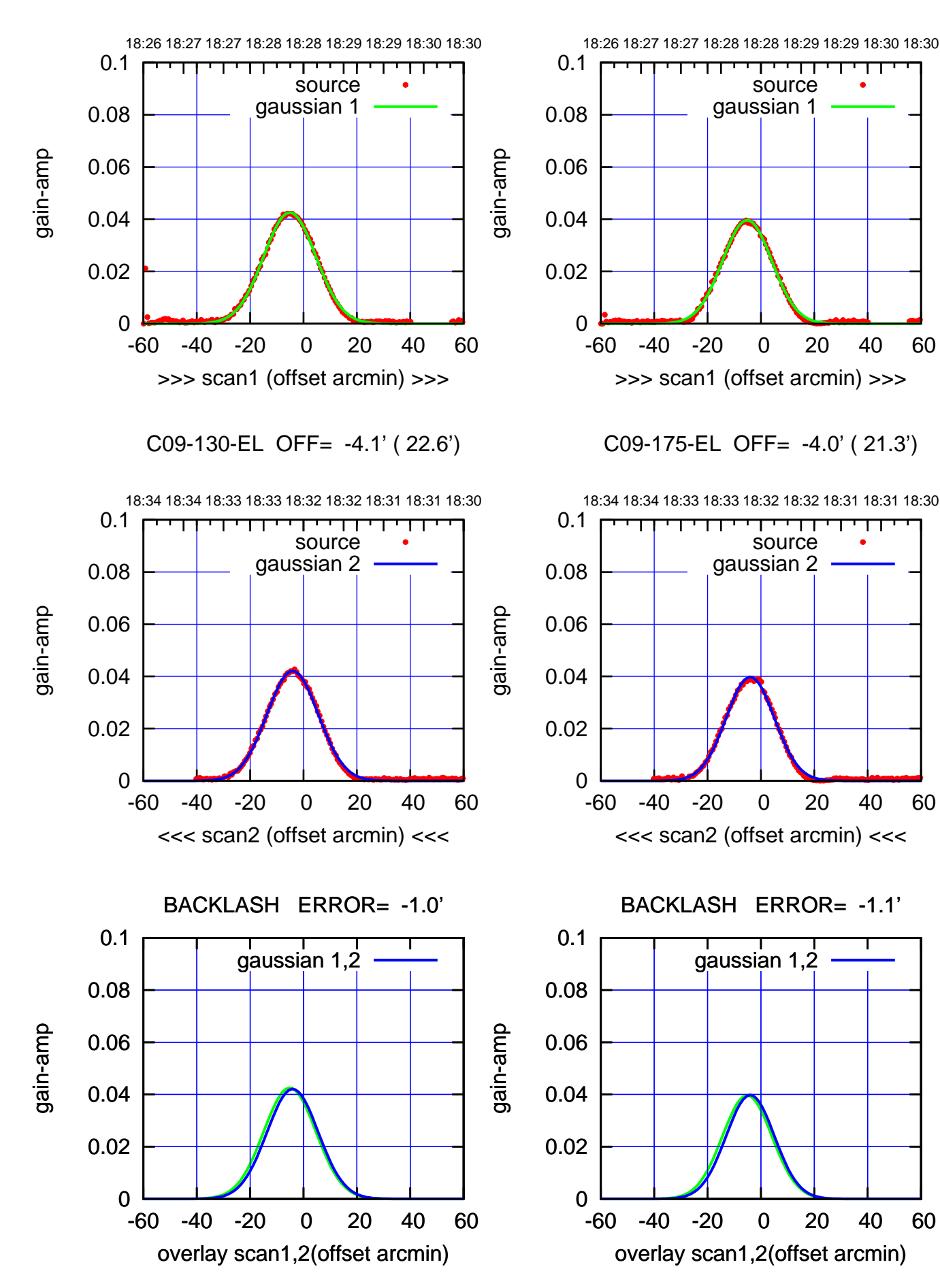

(-30'/m) 03Jan2023 18:32:30 (-30'/m) 03Jan2023 18:32:30

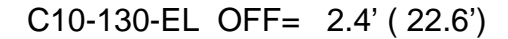

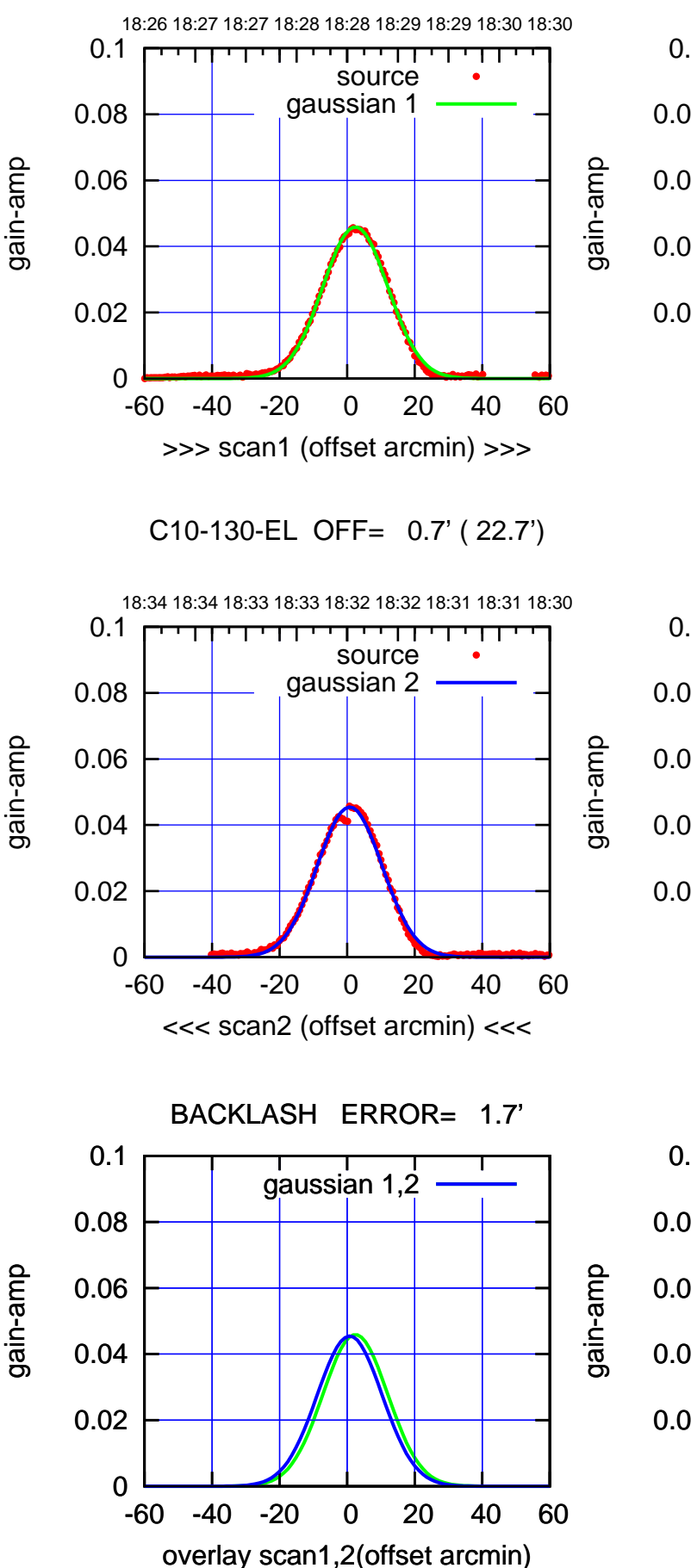

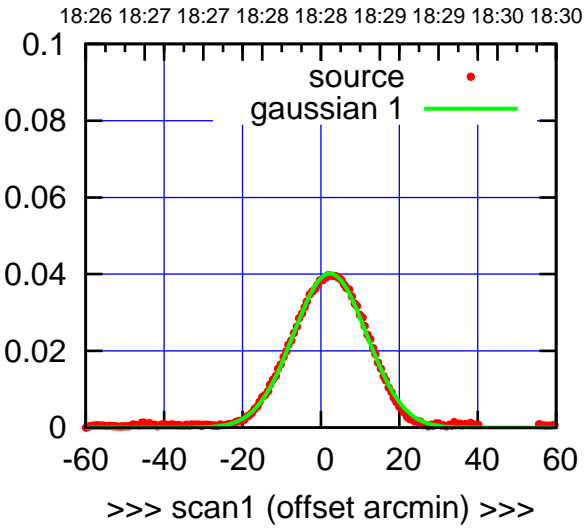

C10-175-EL OFF= 0.7' ( 22.4')

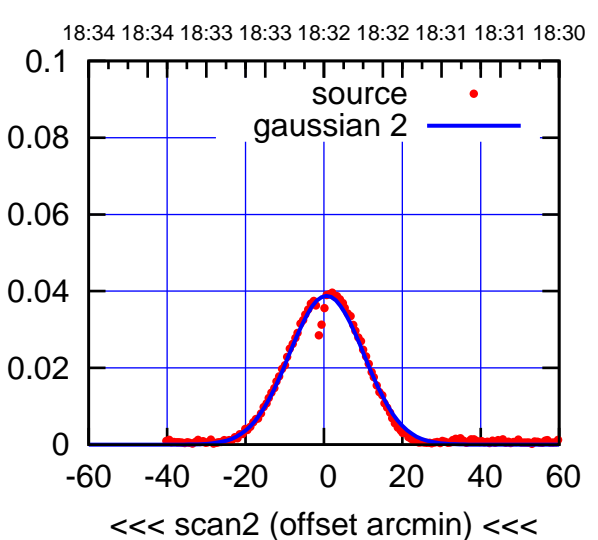

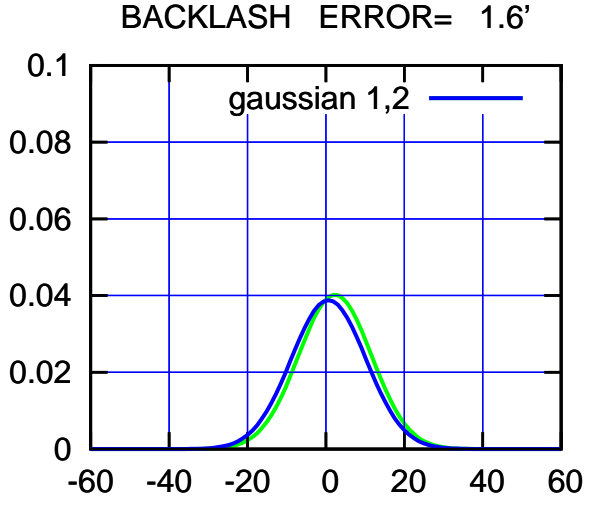

overlay scan1,2(offset arcmin)

(-30'/m) 03Jan2023 18:32:30 (-30'/m) 03Jan2023 18:32:30

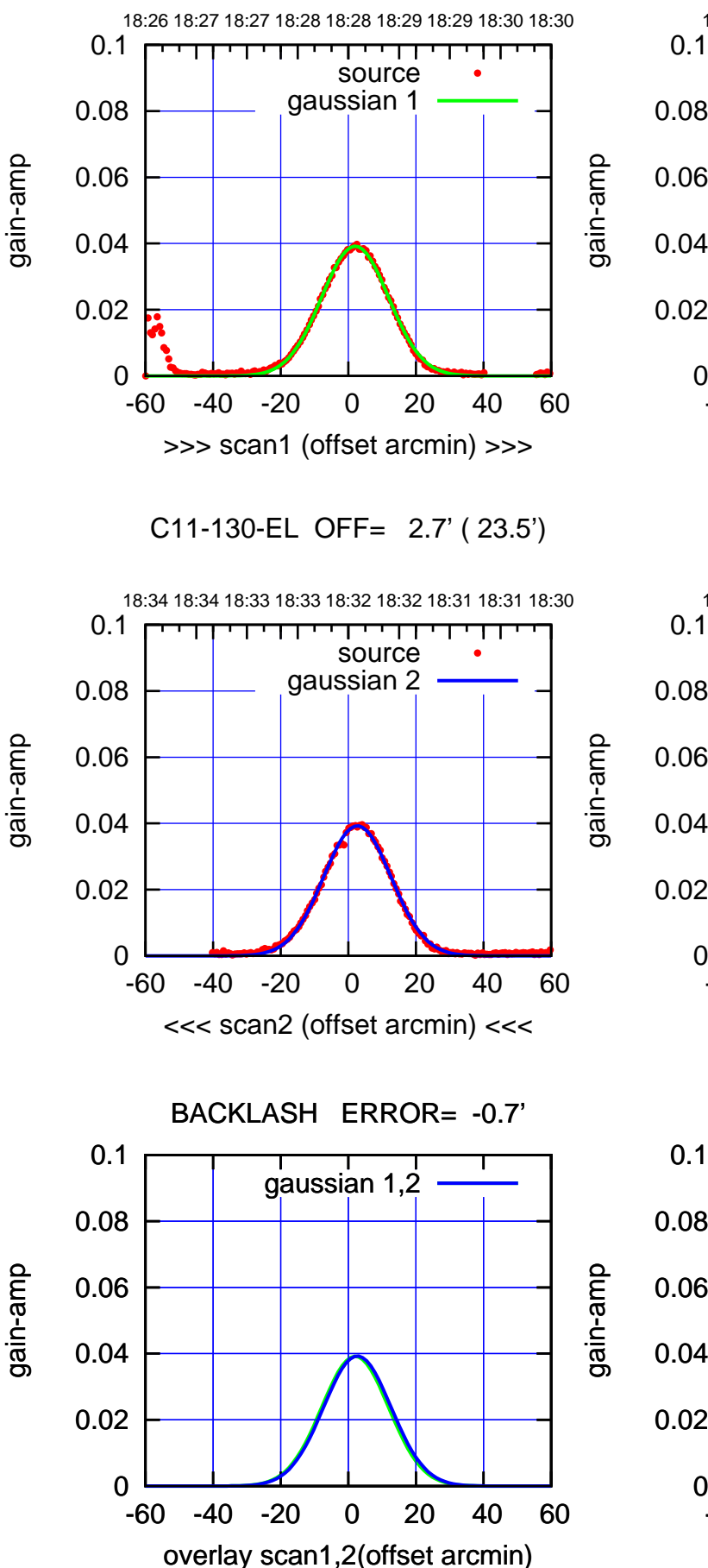

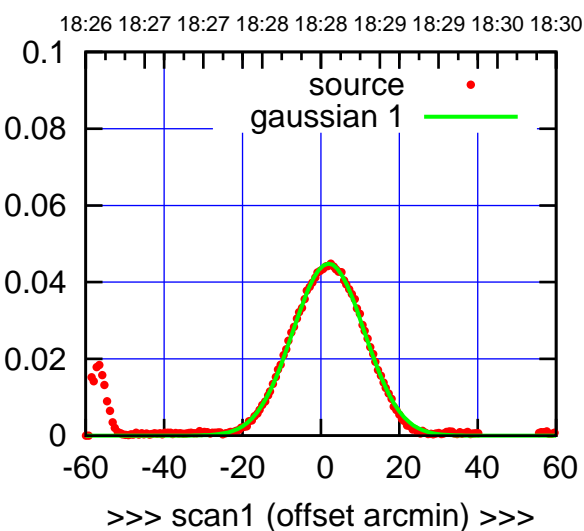

C11-175-EL OFF= 2.7' ( 21.7')

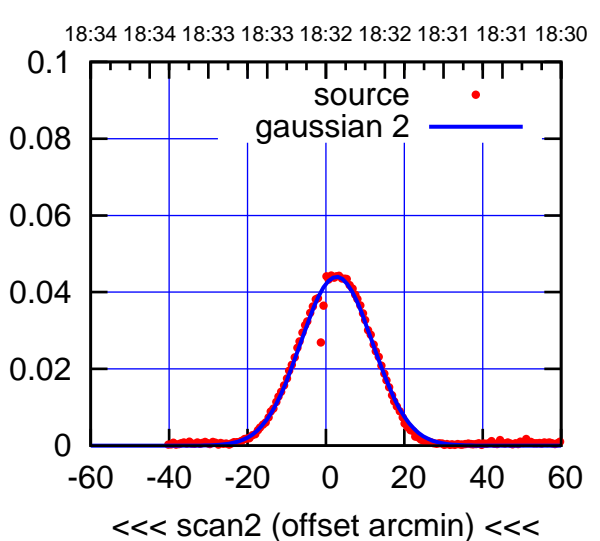

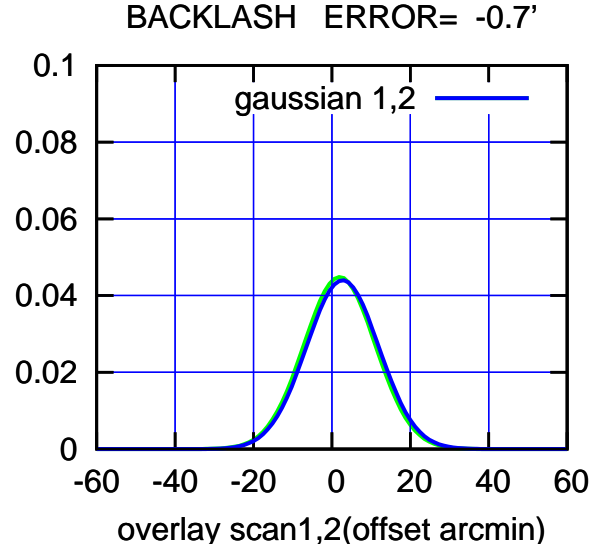

source

┯╍┯┱

source

т

┱┱

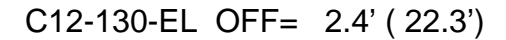

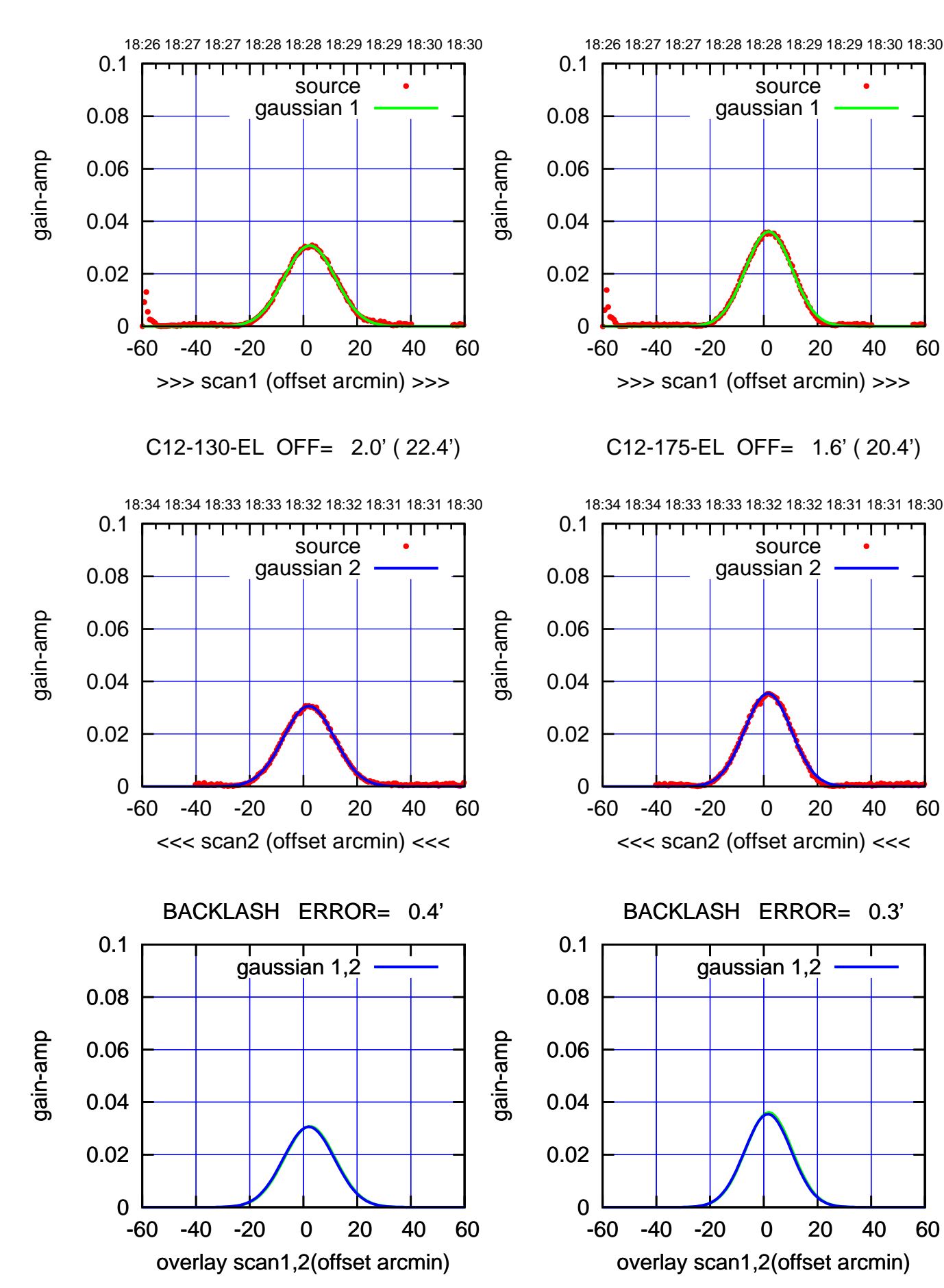

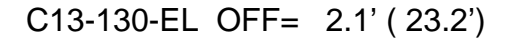

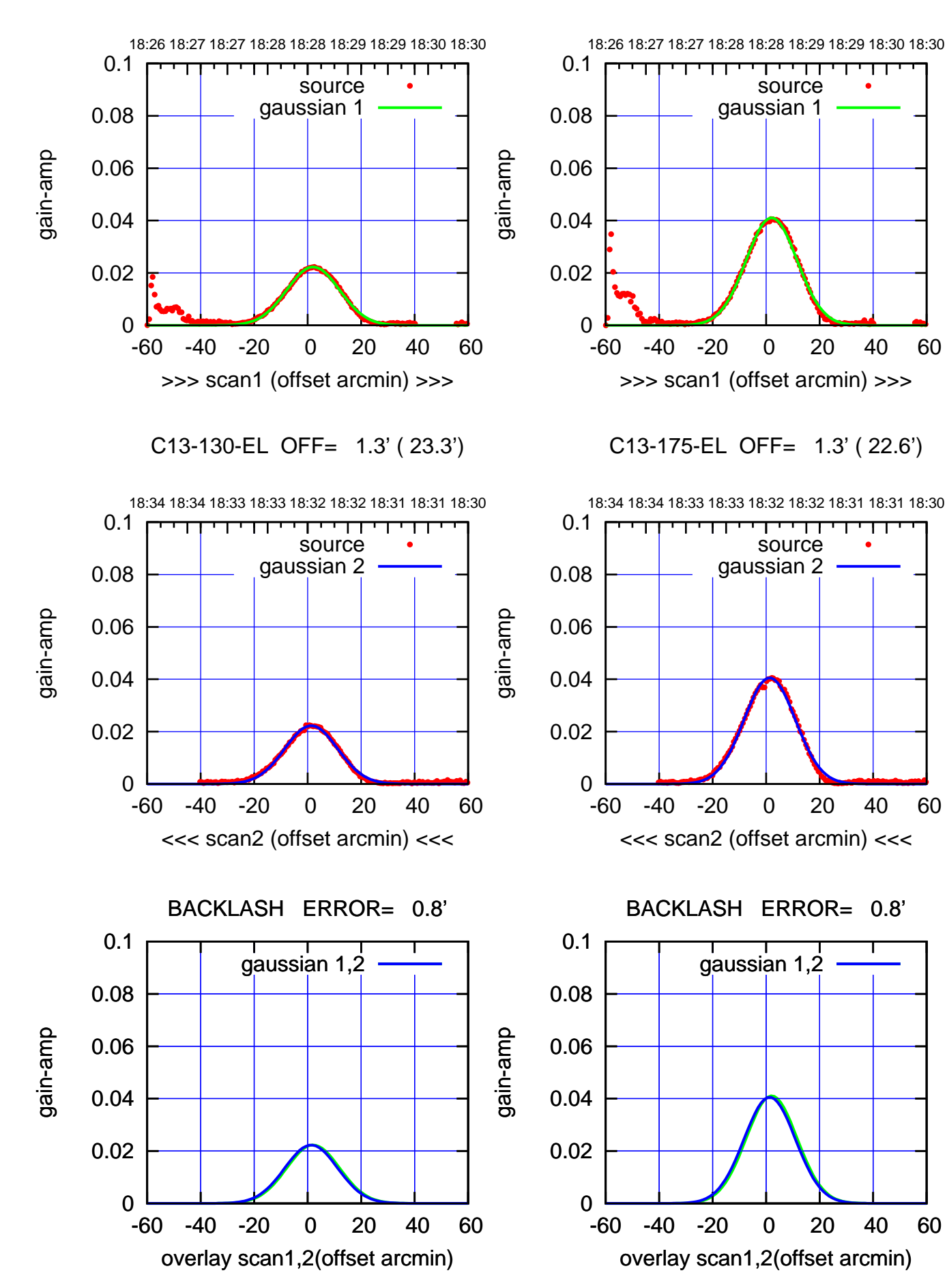

┯╍┯┯

┱┱

т

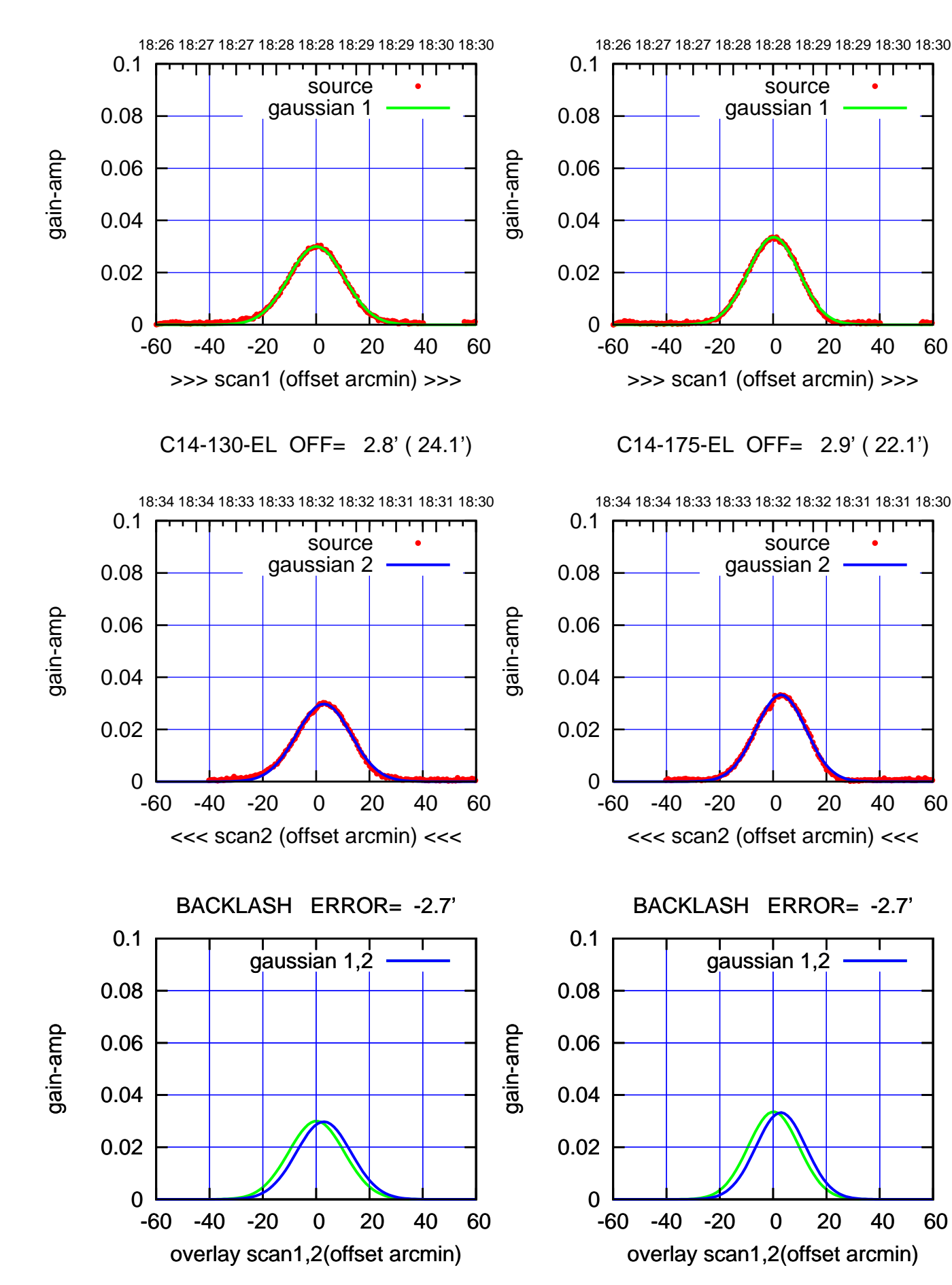

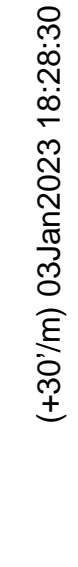

(-30'/m) 03Jan2023 18:32:30 (-30'/m) 03Jan2023 18:32:30

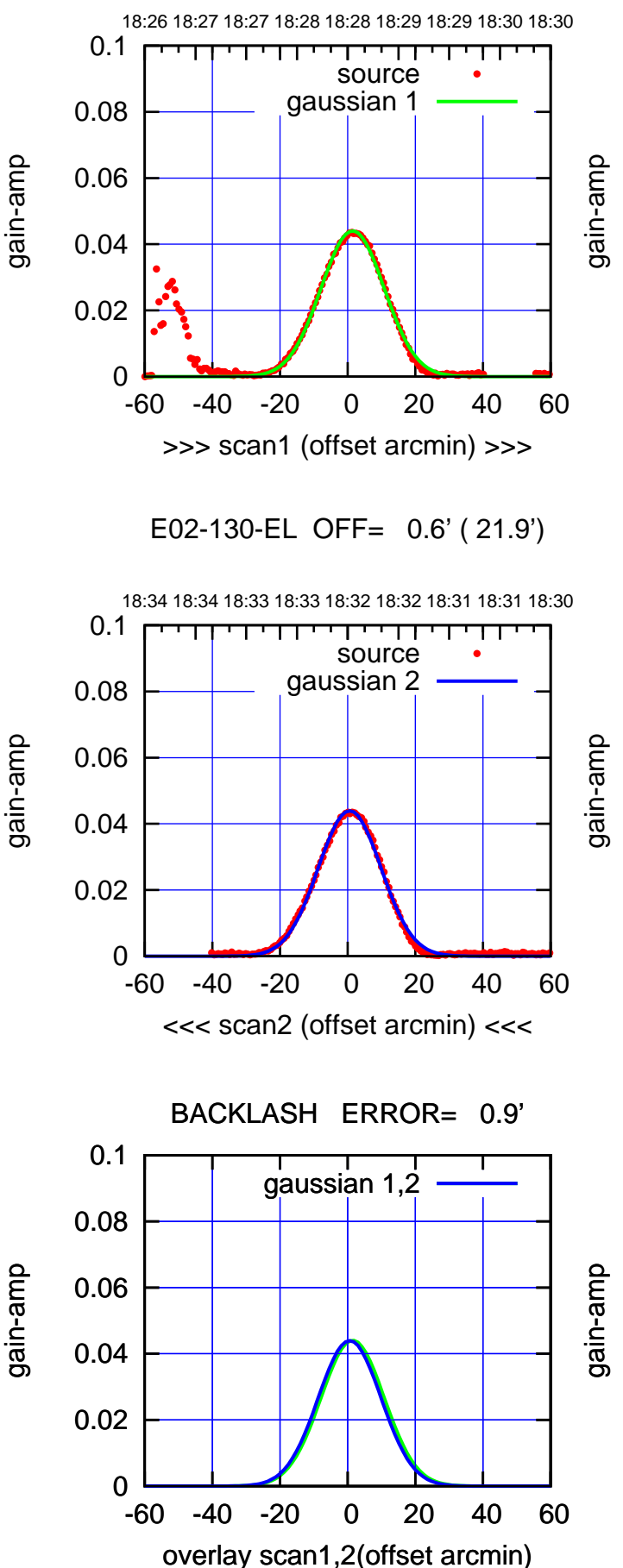

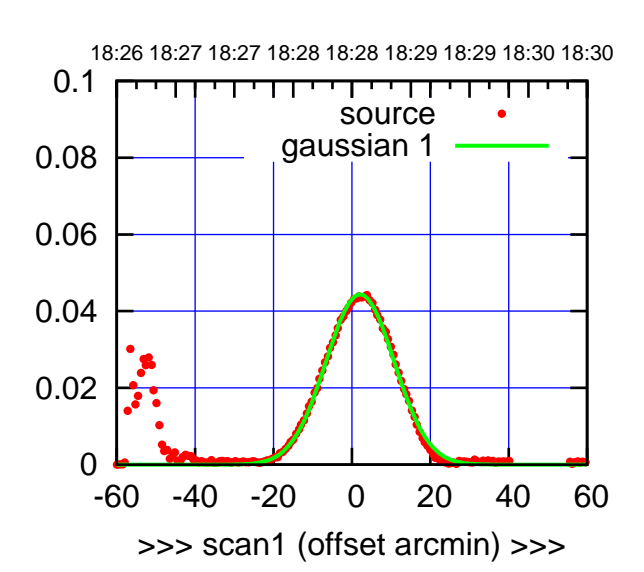

E02-175-EL OFF= 1.2' ( 20.2')

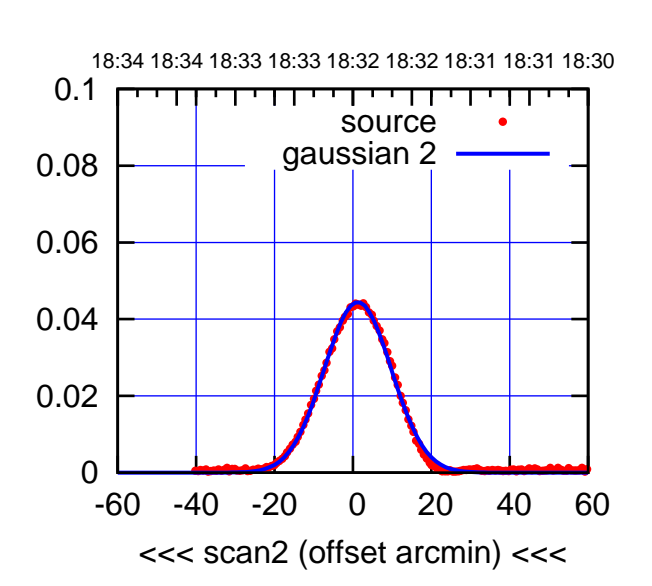

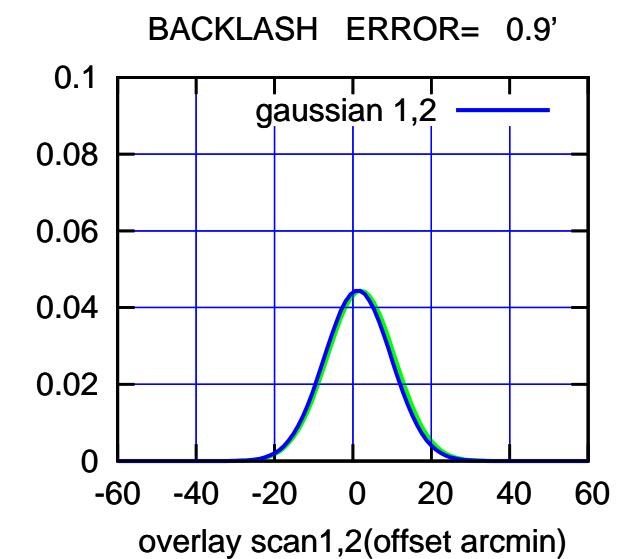

(-30'/m) 03Jan2023 18:32:30 (-30'/m) 03Jan2023 18:32:30

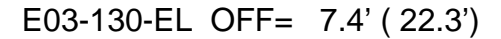

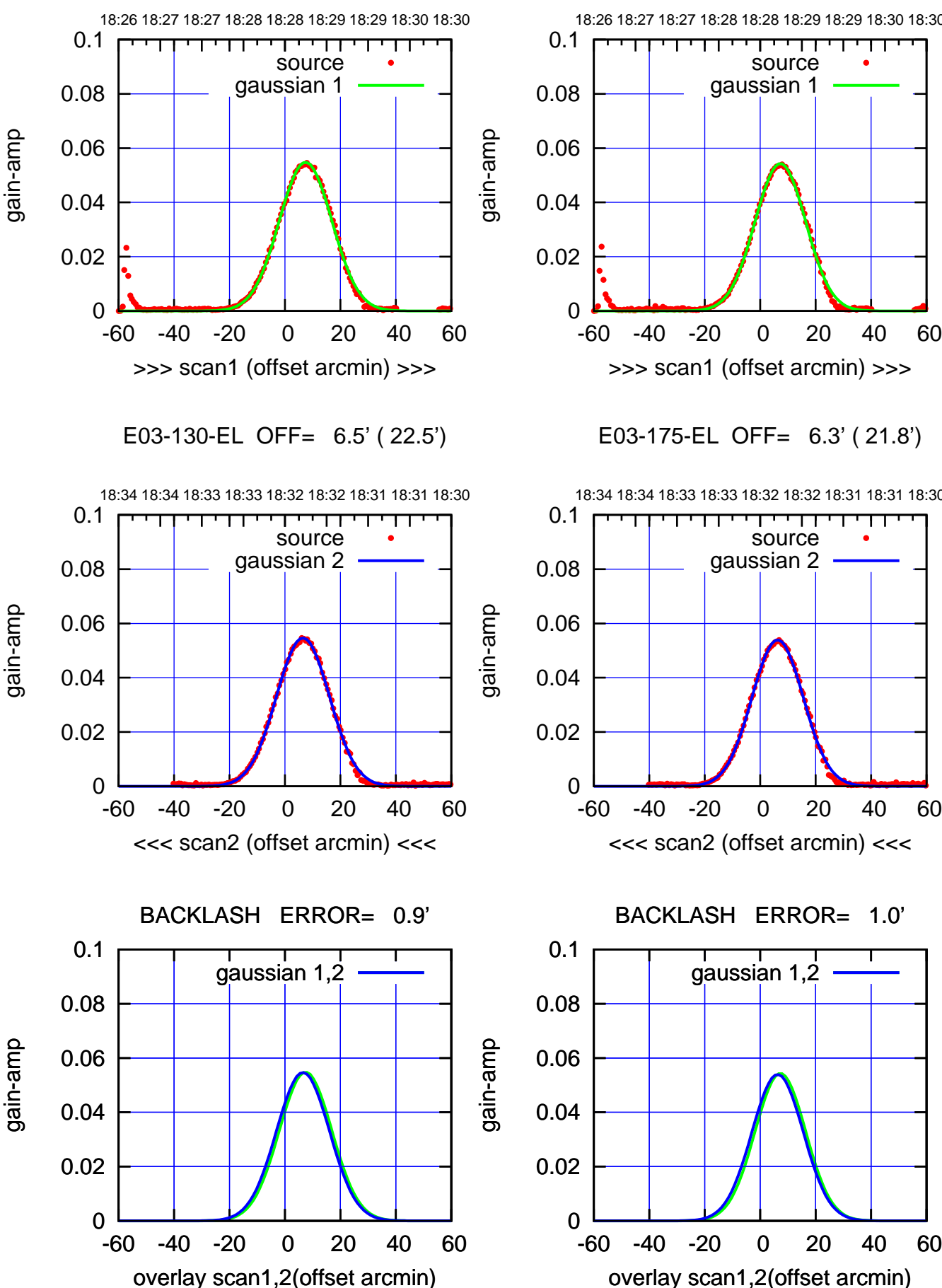

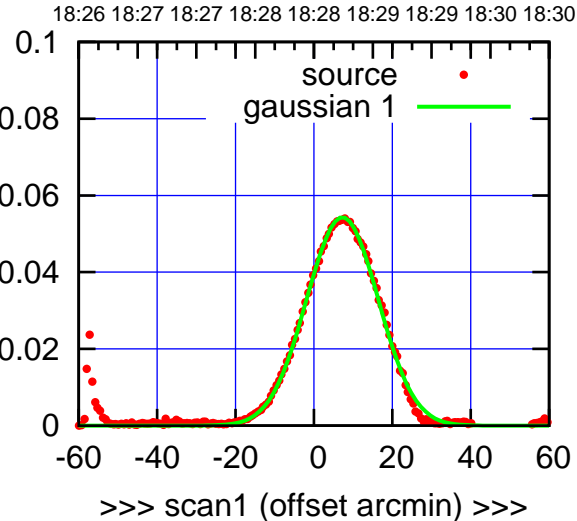

E03-175-EL OFF= 6.3' ( 21.8')

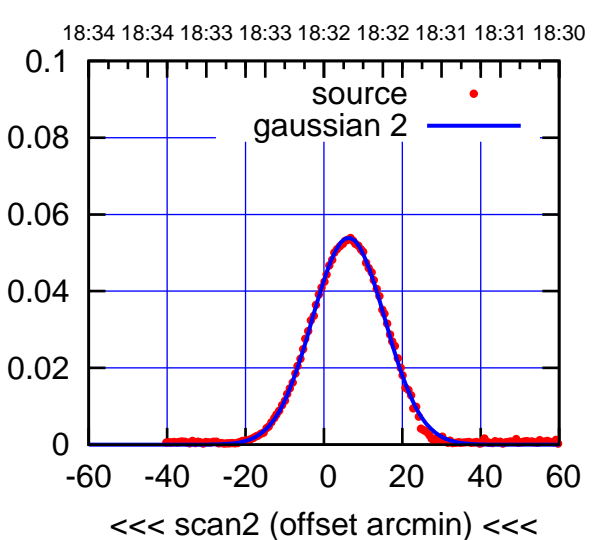

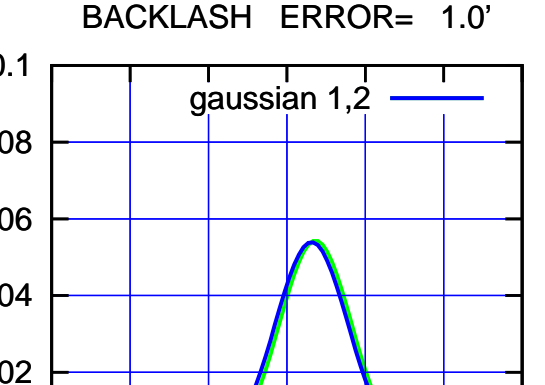

overlay scan1,2(offset arcmin)

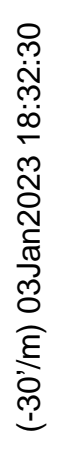

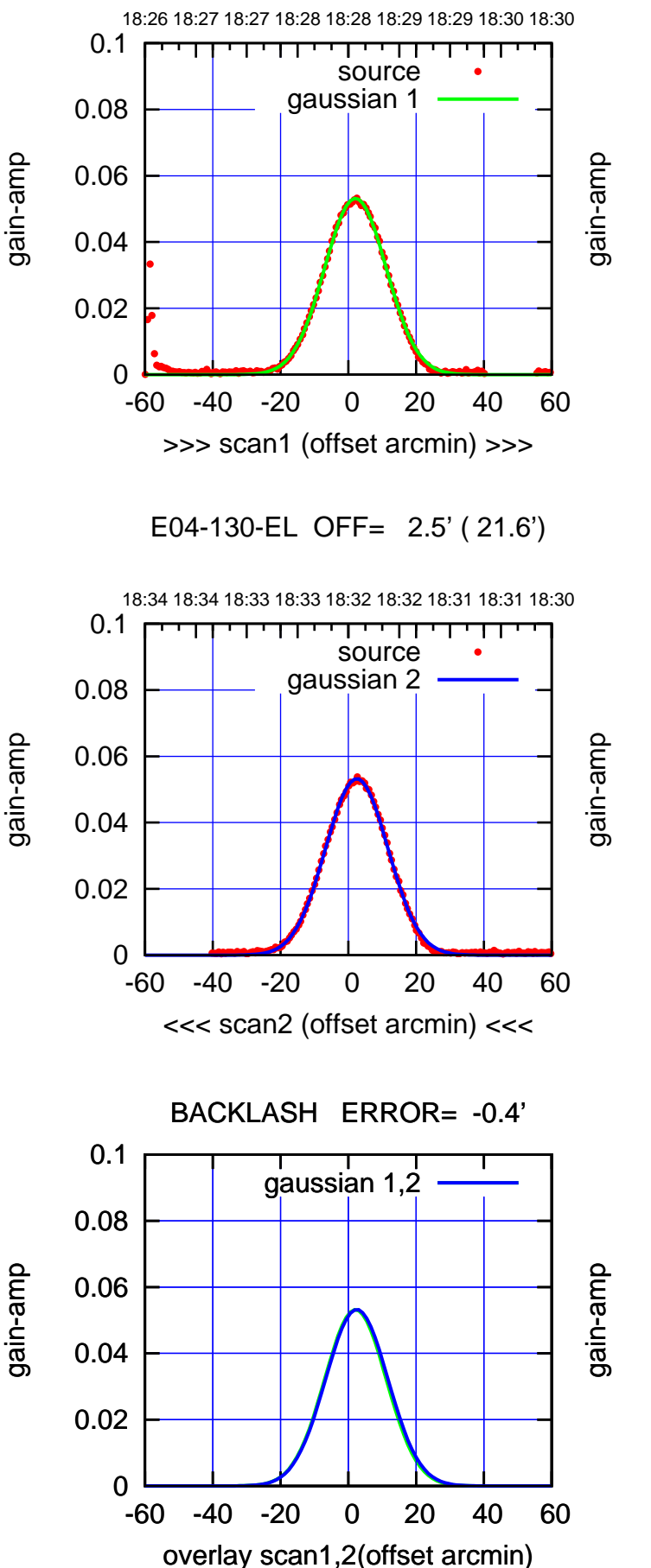

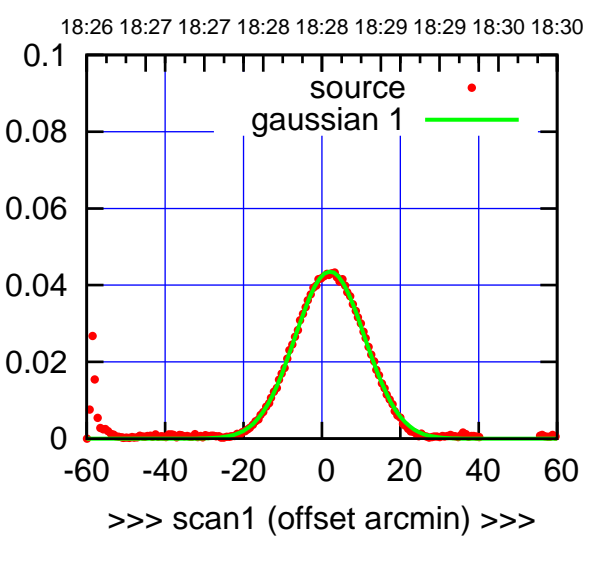

E04-175-EL OFF= 2.4' ( 21.3')

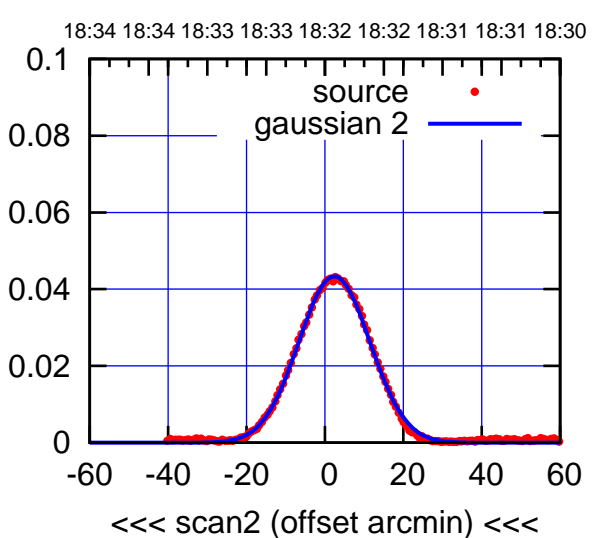

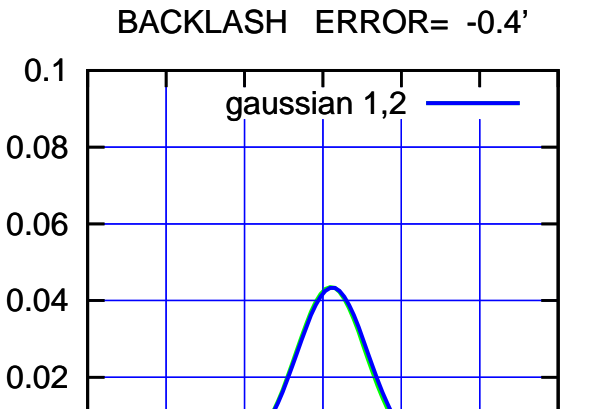

-60 -40 -20 0 20 40 60

overlay scan1,2(offset arcmin)

0

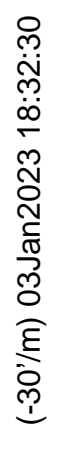

gain-amp

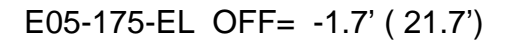

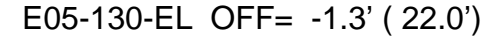

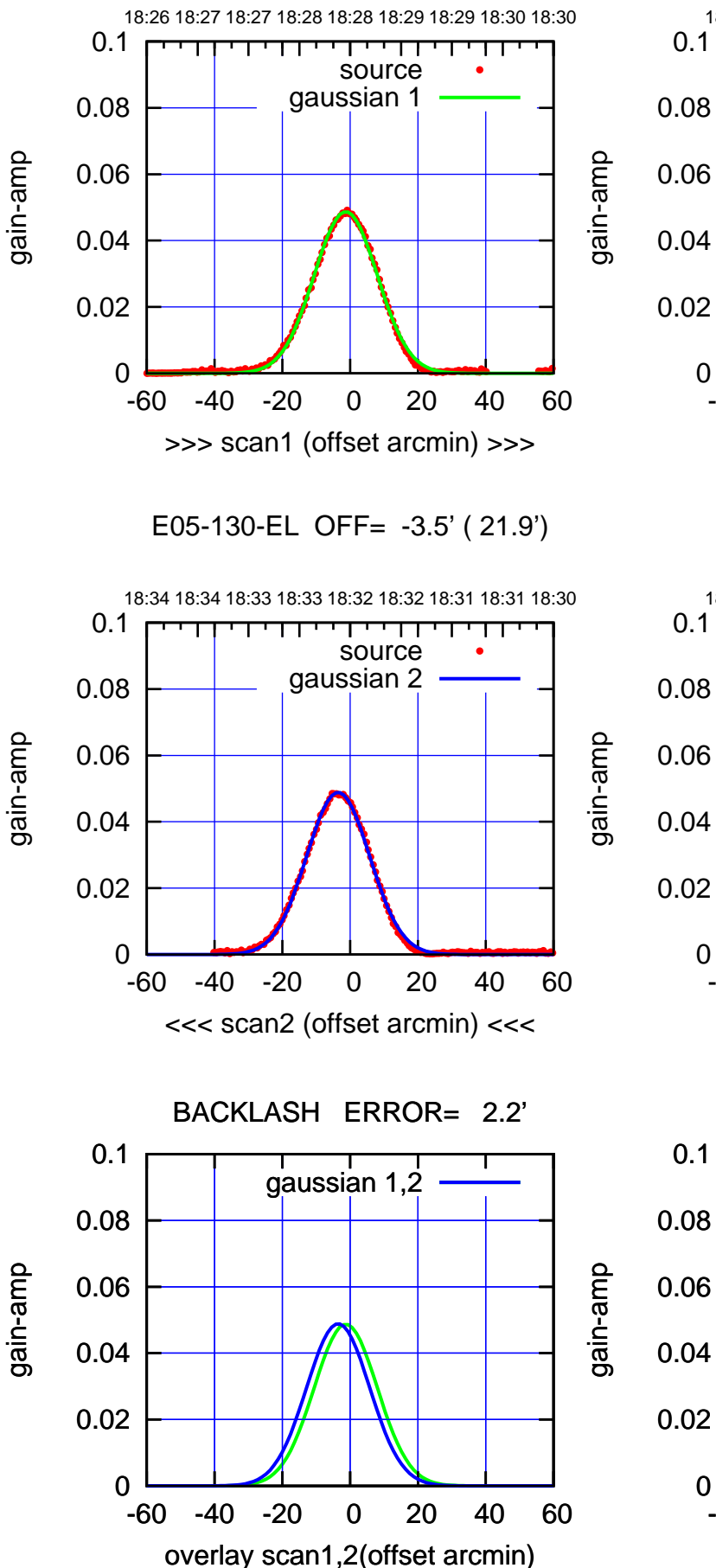

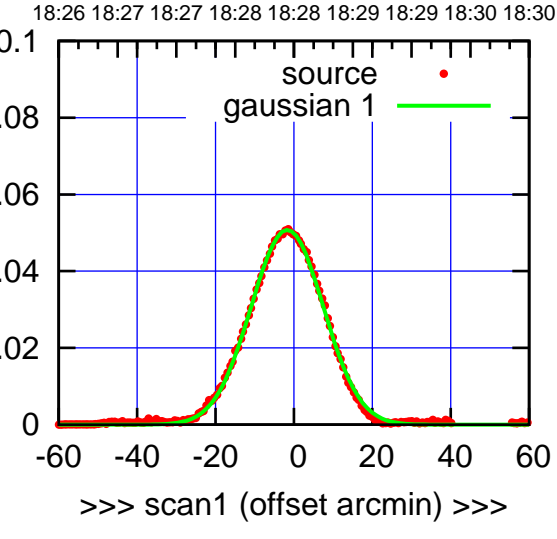

E05-175-EL OFF= -3.8' ( 21.5')

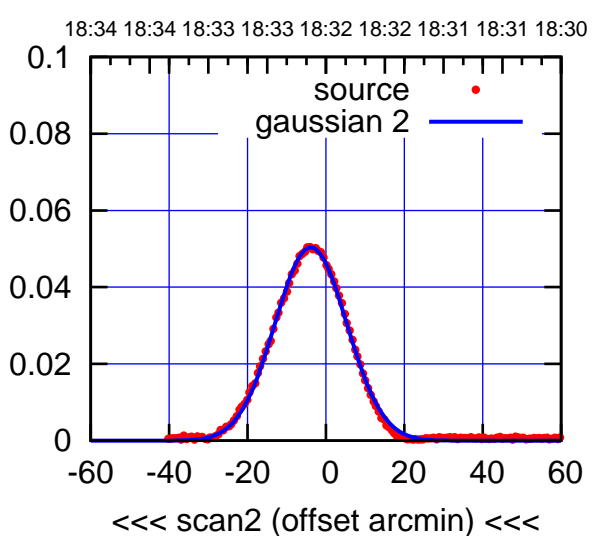

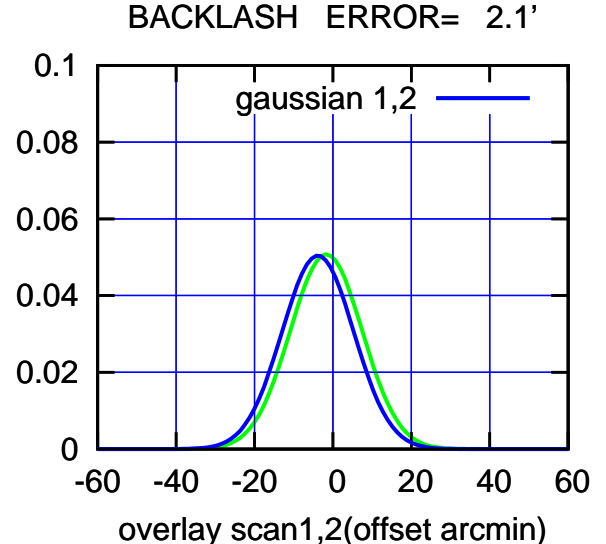

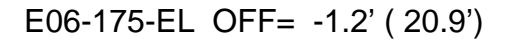

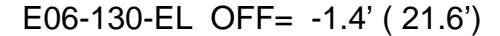

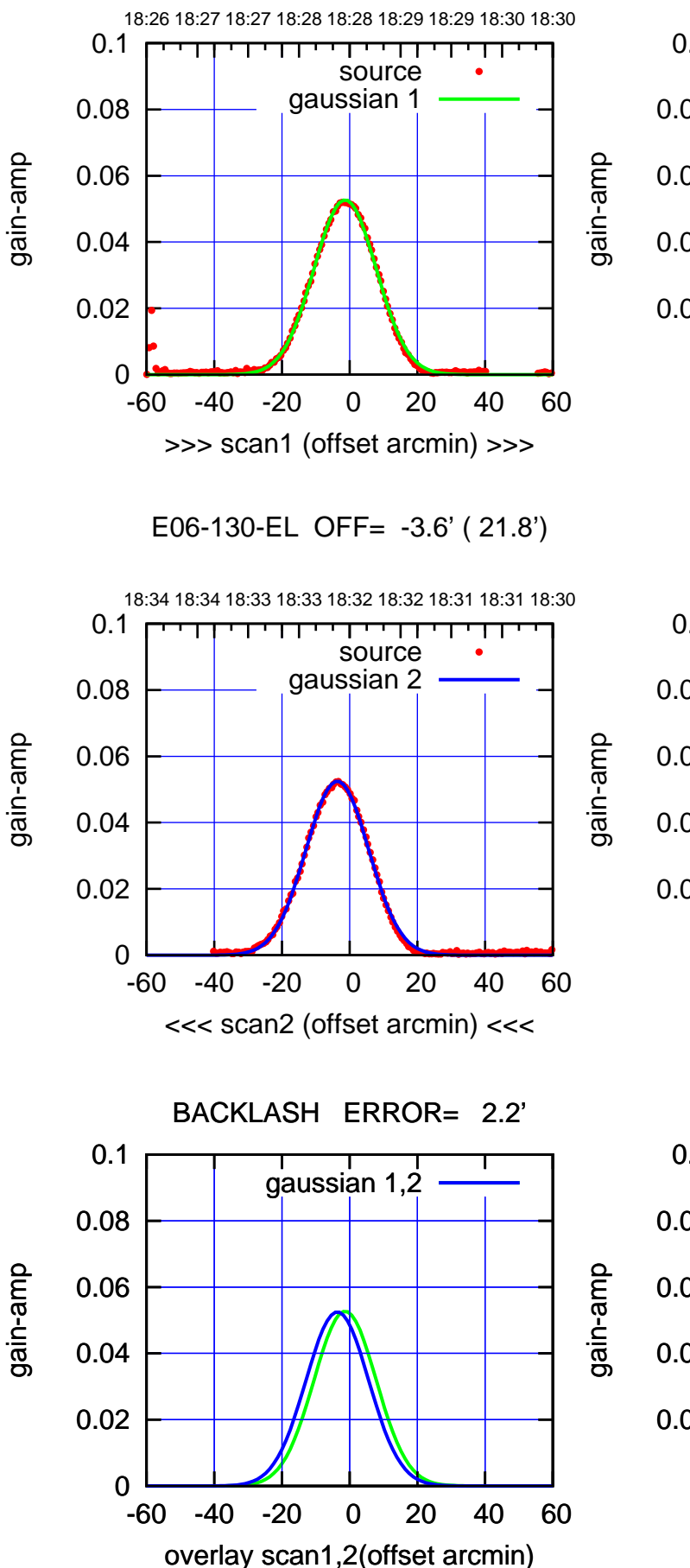

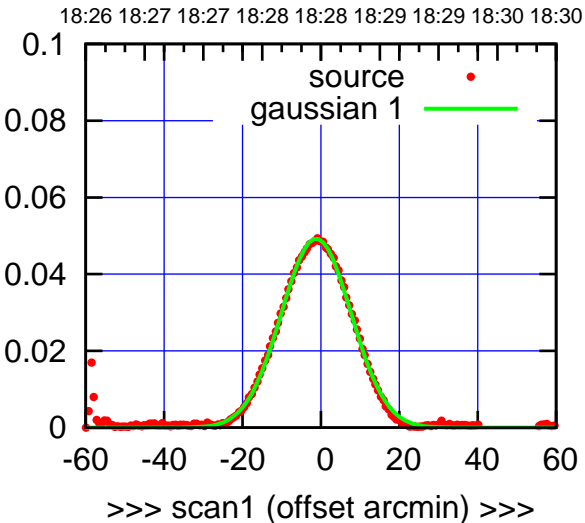

E06-175-EL OFF= -3.5' ( 21.1')

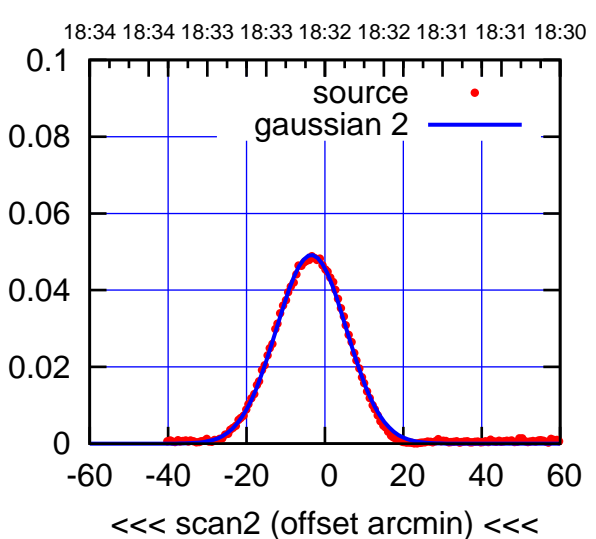

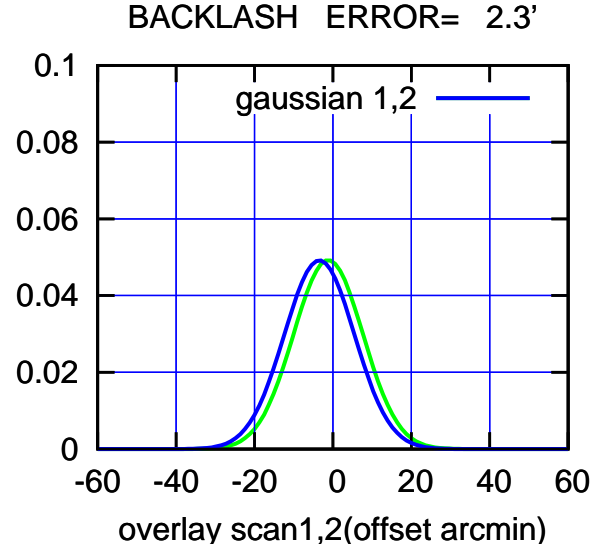

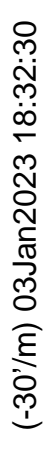

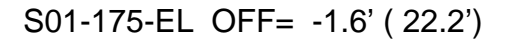

overlay scan1,2(offset arcmin)

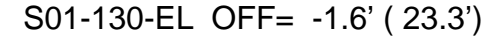

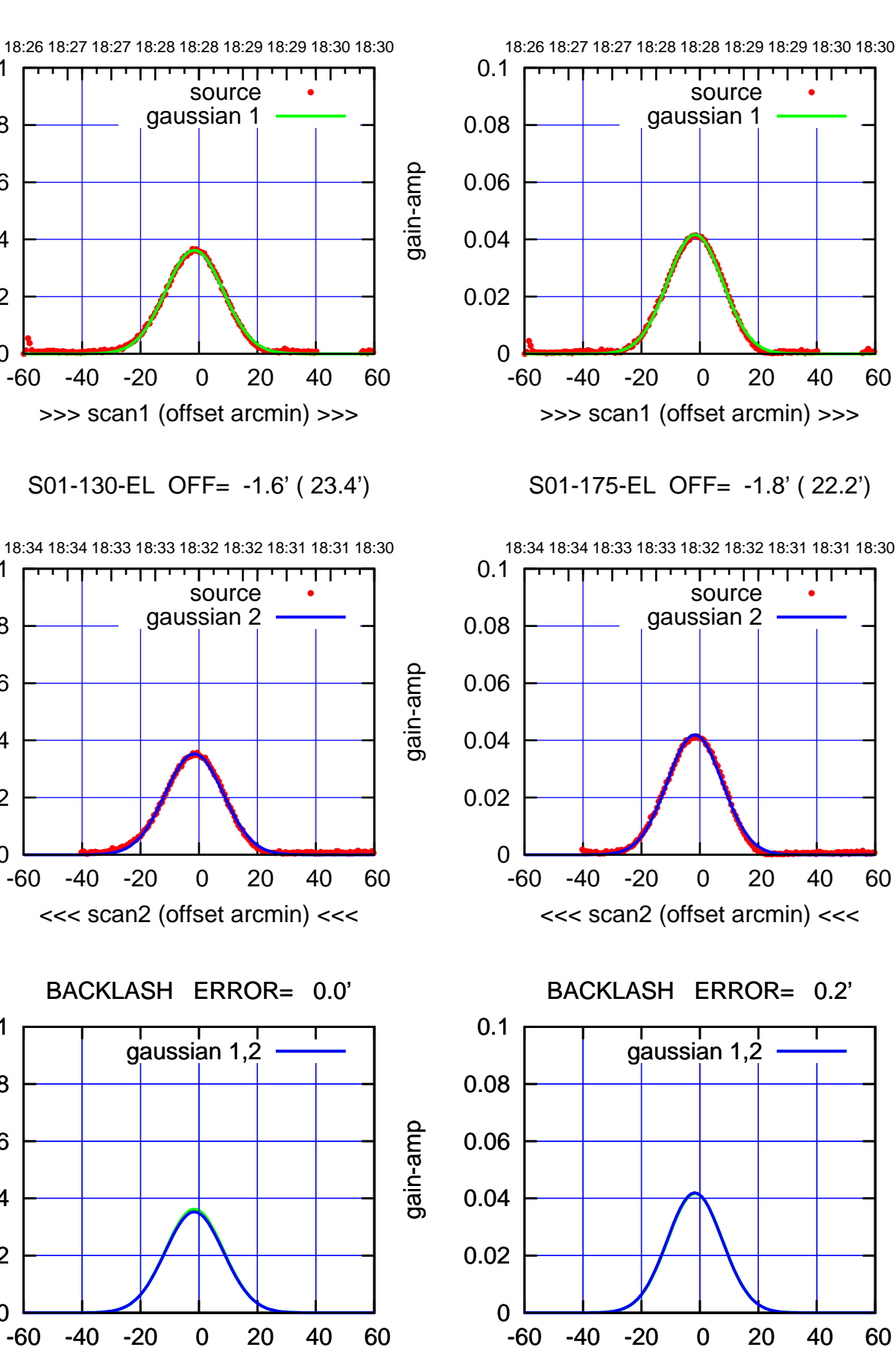

gain-amp

0

0

0

overlay scan1,2(offset arcmin)

0.02

0.04

0.06

0.08

0.1

0.02

0.04

0.06

0.08

0.1

0.02

0.04

0.06

0.08

0.1

gain-amp

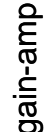

(-30'/m) 03Jan2023 18:32:30 (-30'/m) 03Jan2023 18:32:30

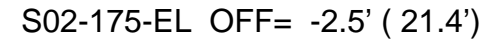

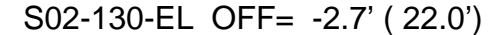

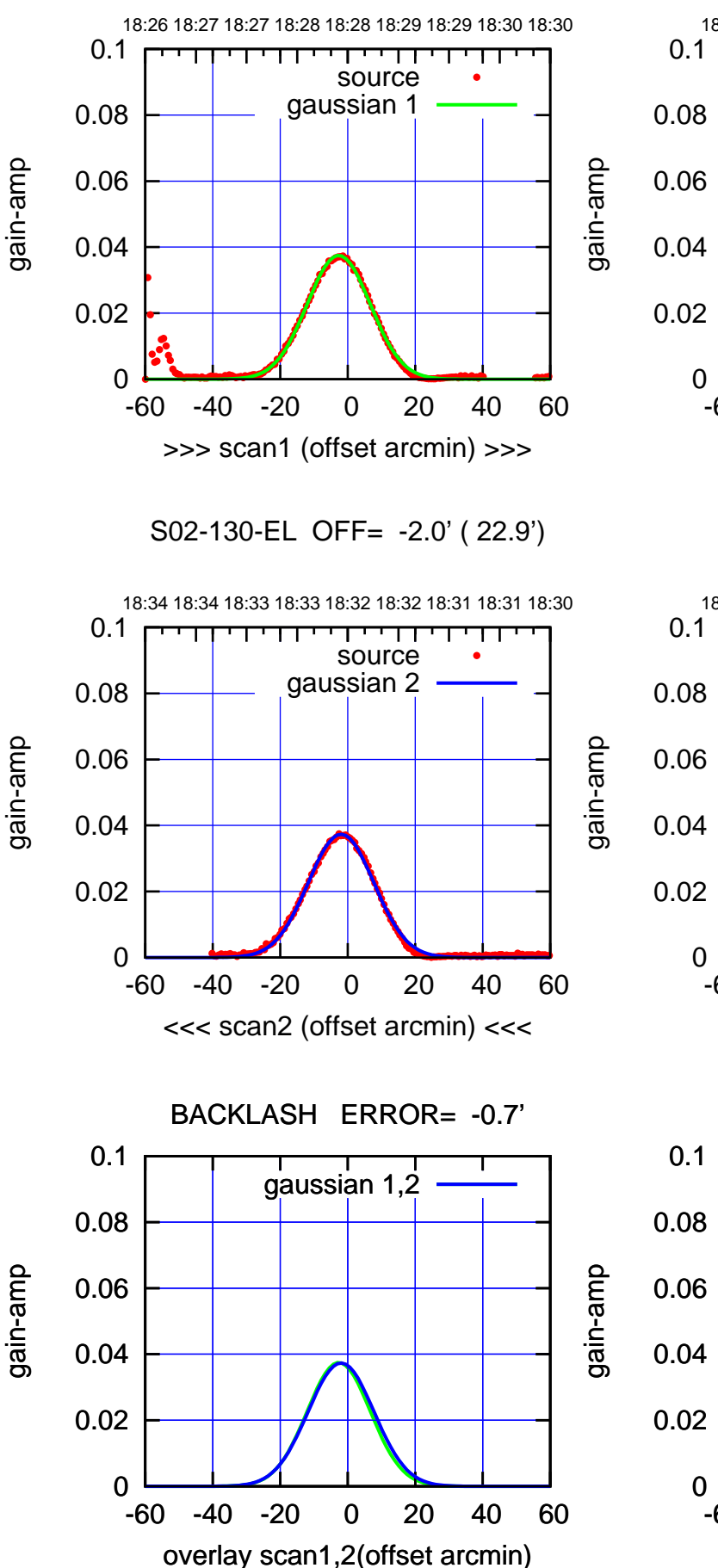

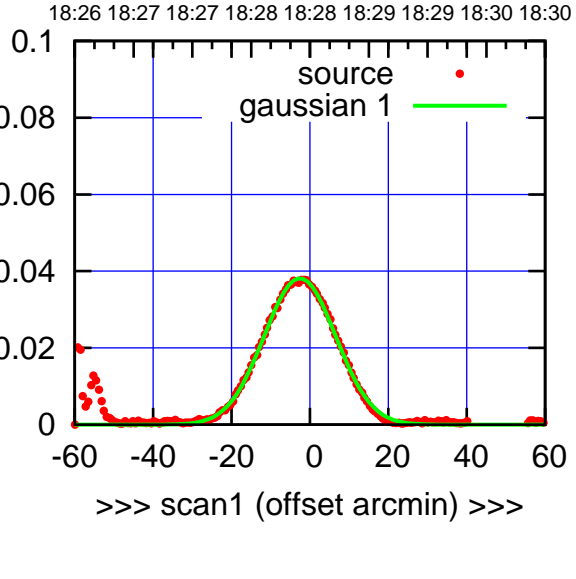

S02-175-EL OFF= -1.8' ( 22.4')

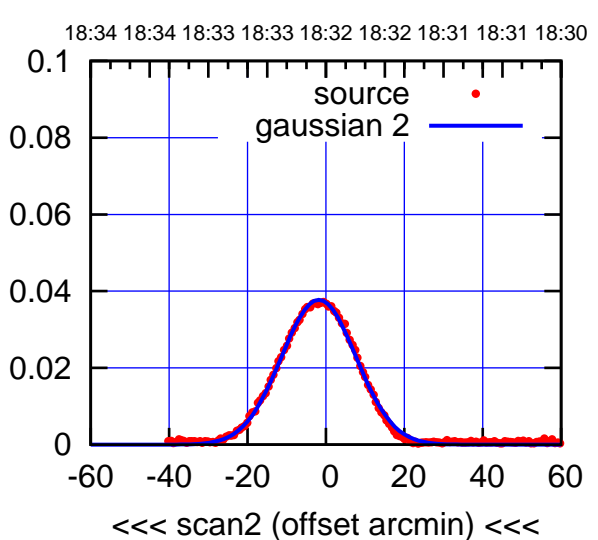

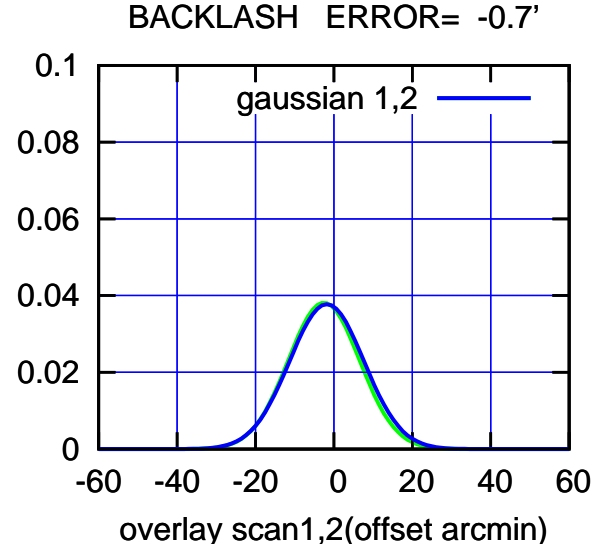

## (-30'/m) 03Jan2023 18:32:30 (-30'/m) 03Jan2023 18:32:30

(+30'/m) 03Jan2023 18:28:30

(+30'/m) 03Jan2023 18:28:30

overlay scan1,2(offset arcmin)

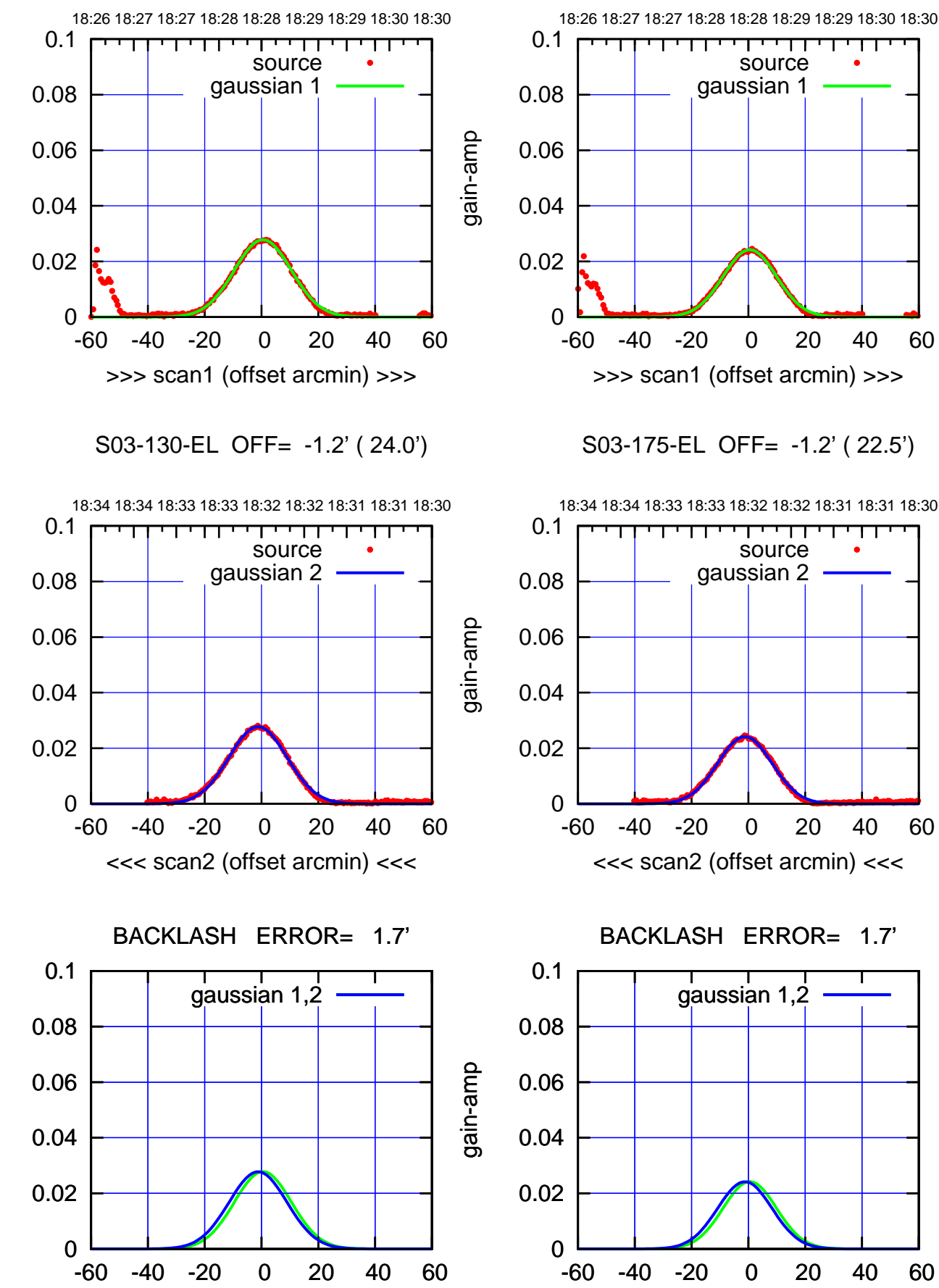

(1460 MHz.)

(1460 MHz.)

overlay scan1,2(offset arcmin)

gain-amp

gain-amp

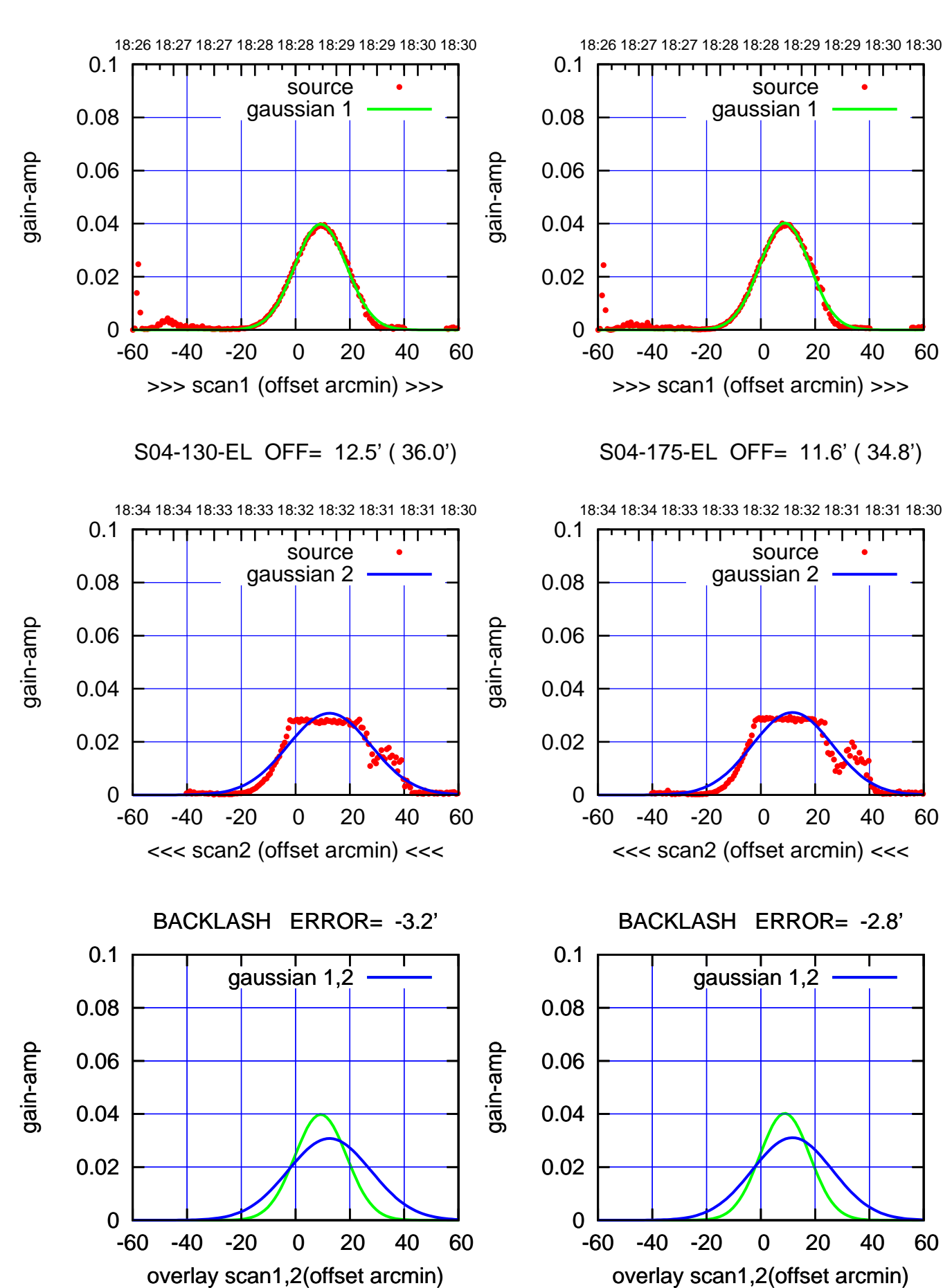

(+30'/m) 03Jan2023 18:28:30 (+30'/m) 03Jan2023 18:28:30

> (-30'/m) 03Jan2023 18:32:30 (-30'/m) 03Jan2023 18:32:30

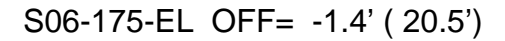

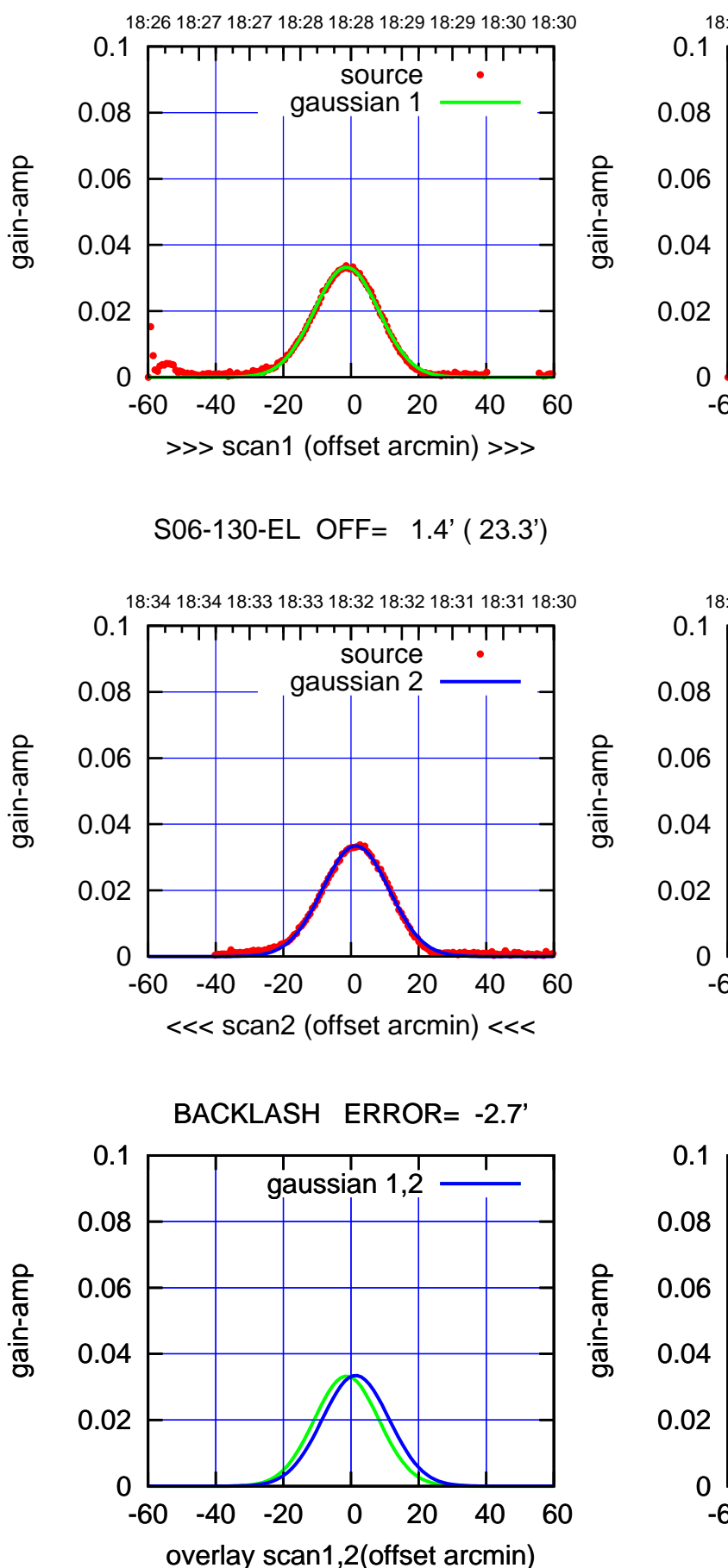

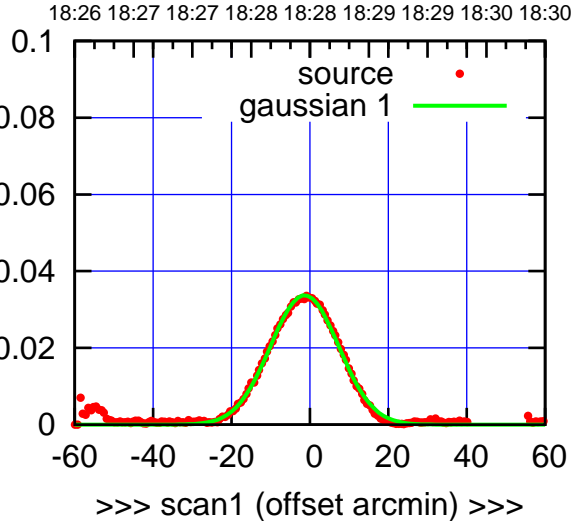

S06-175-EL OFF= 1.3' ( 21.4')

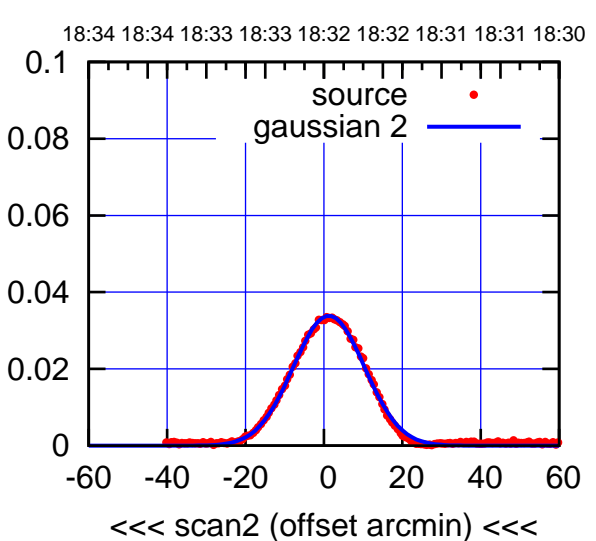

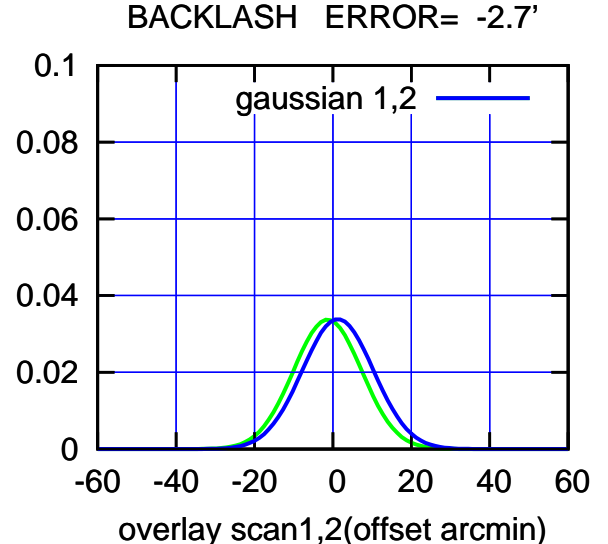

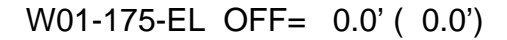

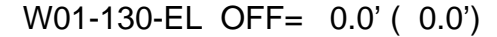

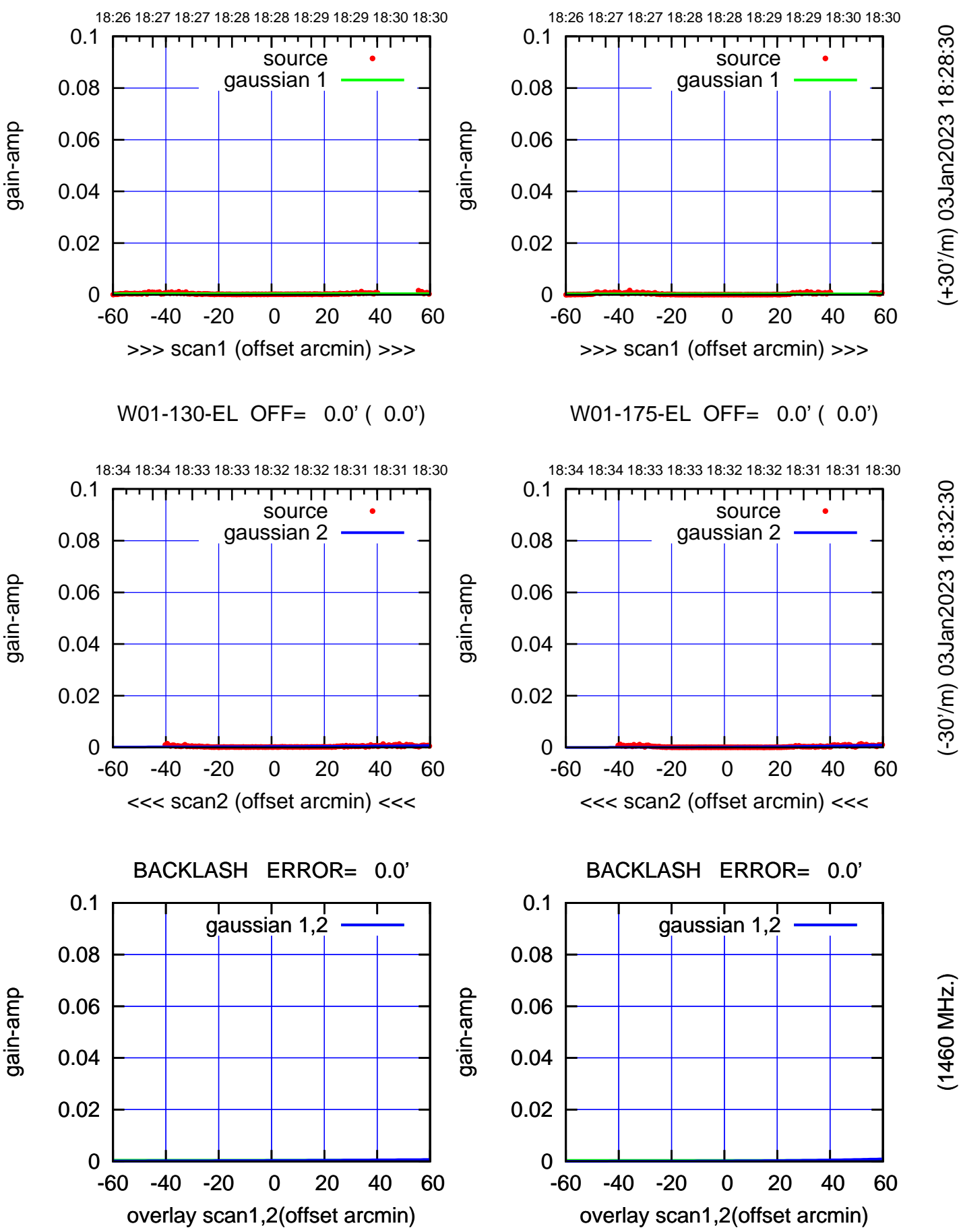

(+30/m) 03Jan2023 18:28:30 (+30'/m) 03Jan2023 18:28:30

> $(-30'/m)$  03Jan2023 18:32:30 (-30'/m) 03Jan2023 18:32:30

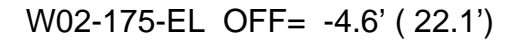

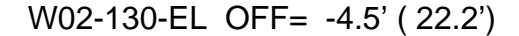

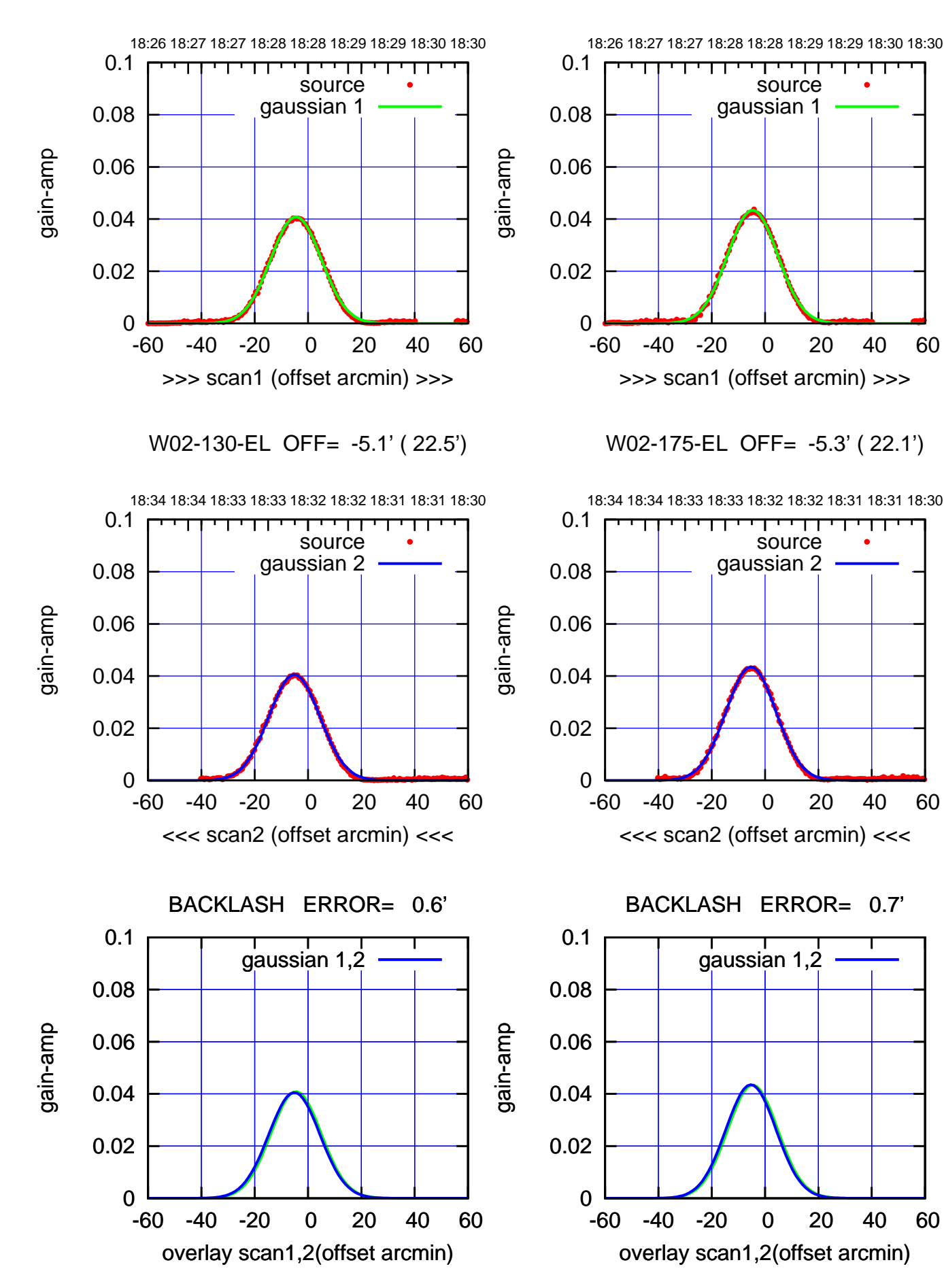

## (+30'/m) 03Jan2023 18:28:30 (+30'/m) 03Jan2023 18:28:30

(-30'/m) 03Jan2023 18:32:30 (-30'/m) 03Jan2023 18:32:30

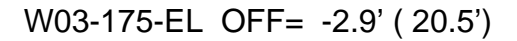

source gaussian 1

गगा

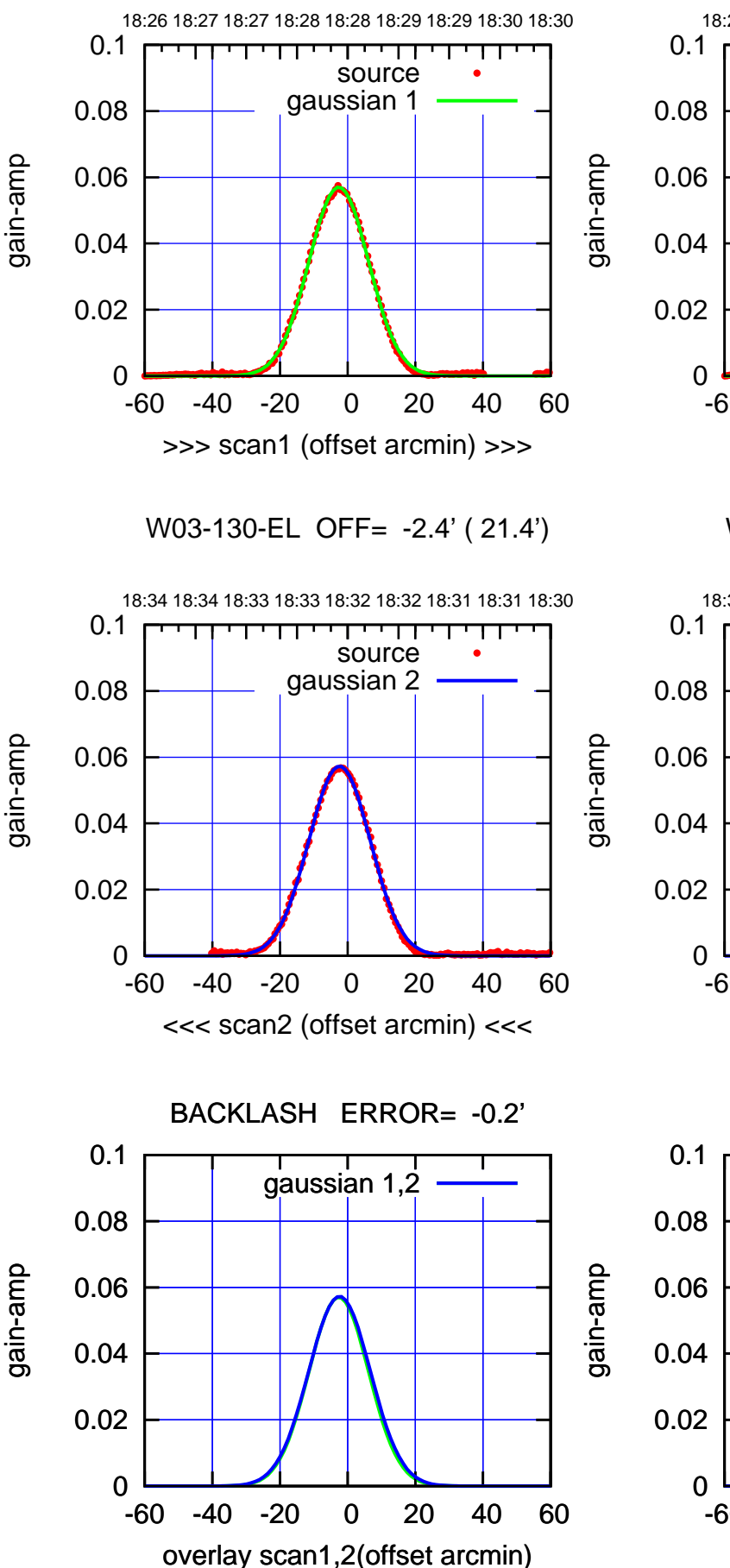

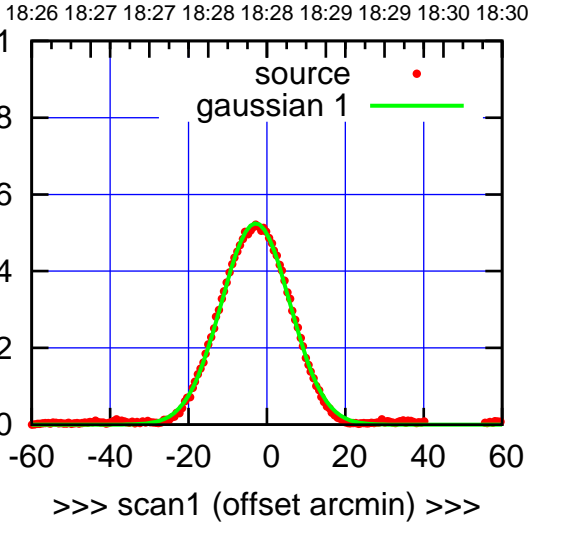

W03-175-EL OFF= -2.7' ( 21.1')

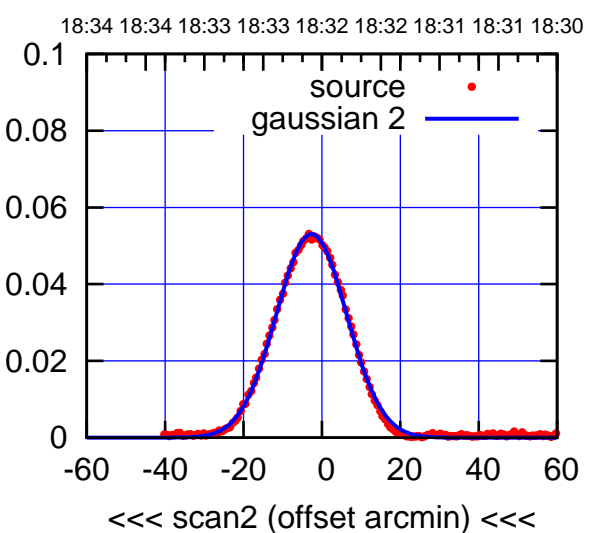

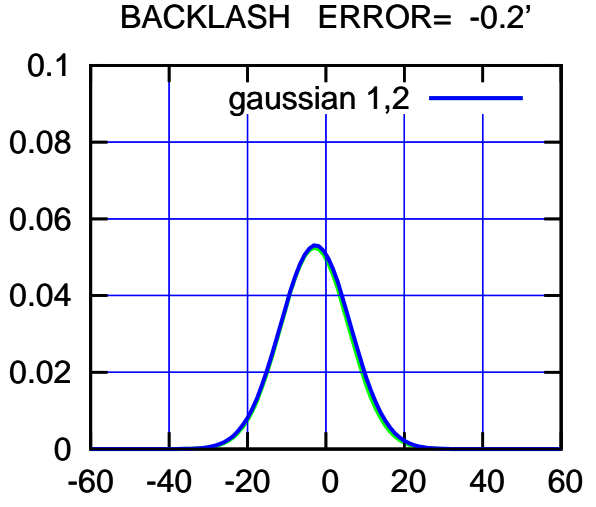

overlay scan1,2(offset arcmin)

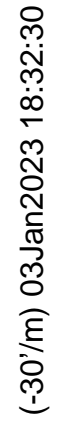

┱┱

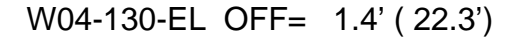

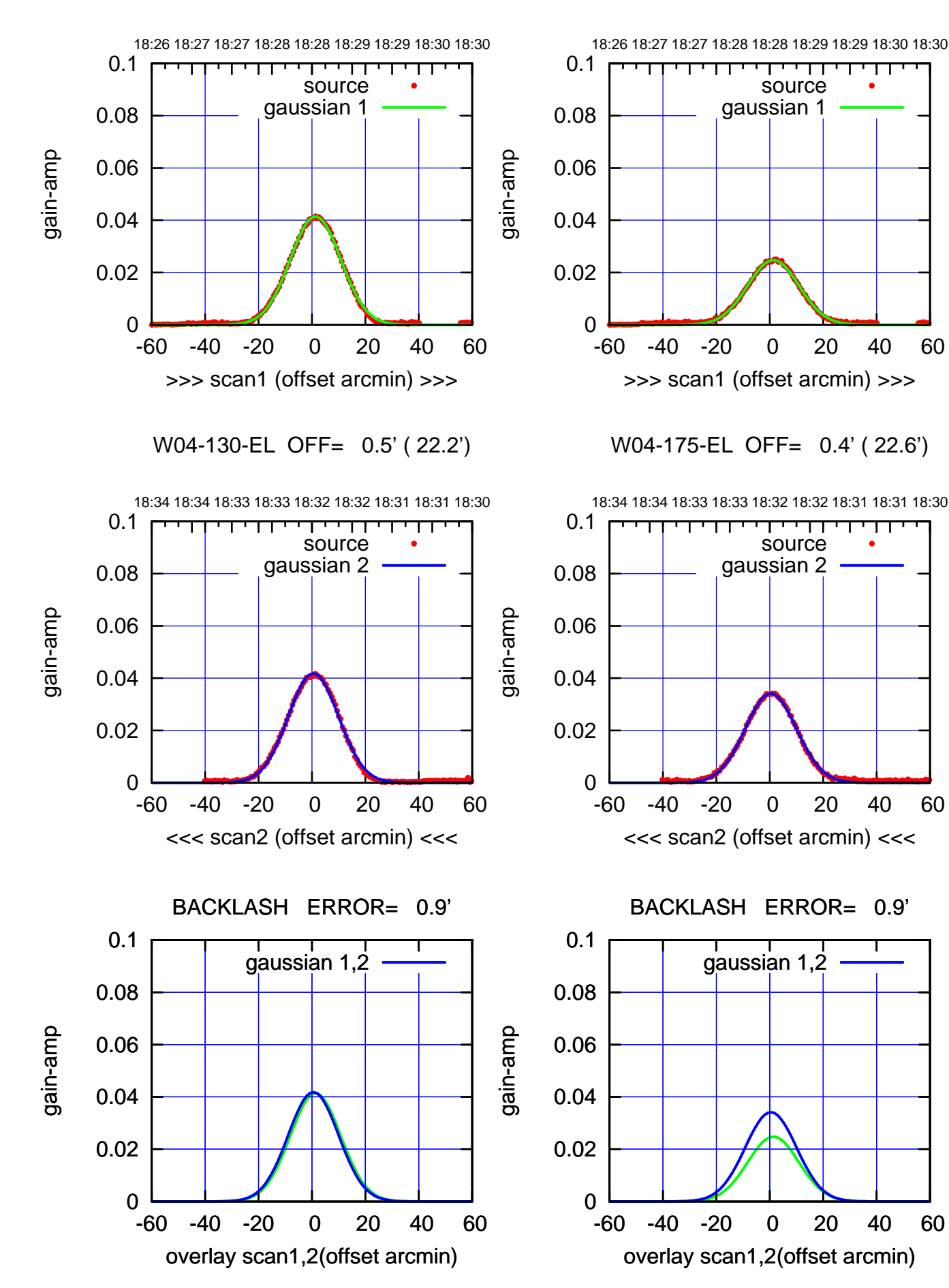

┰┱

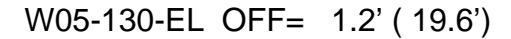

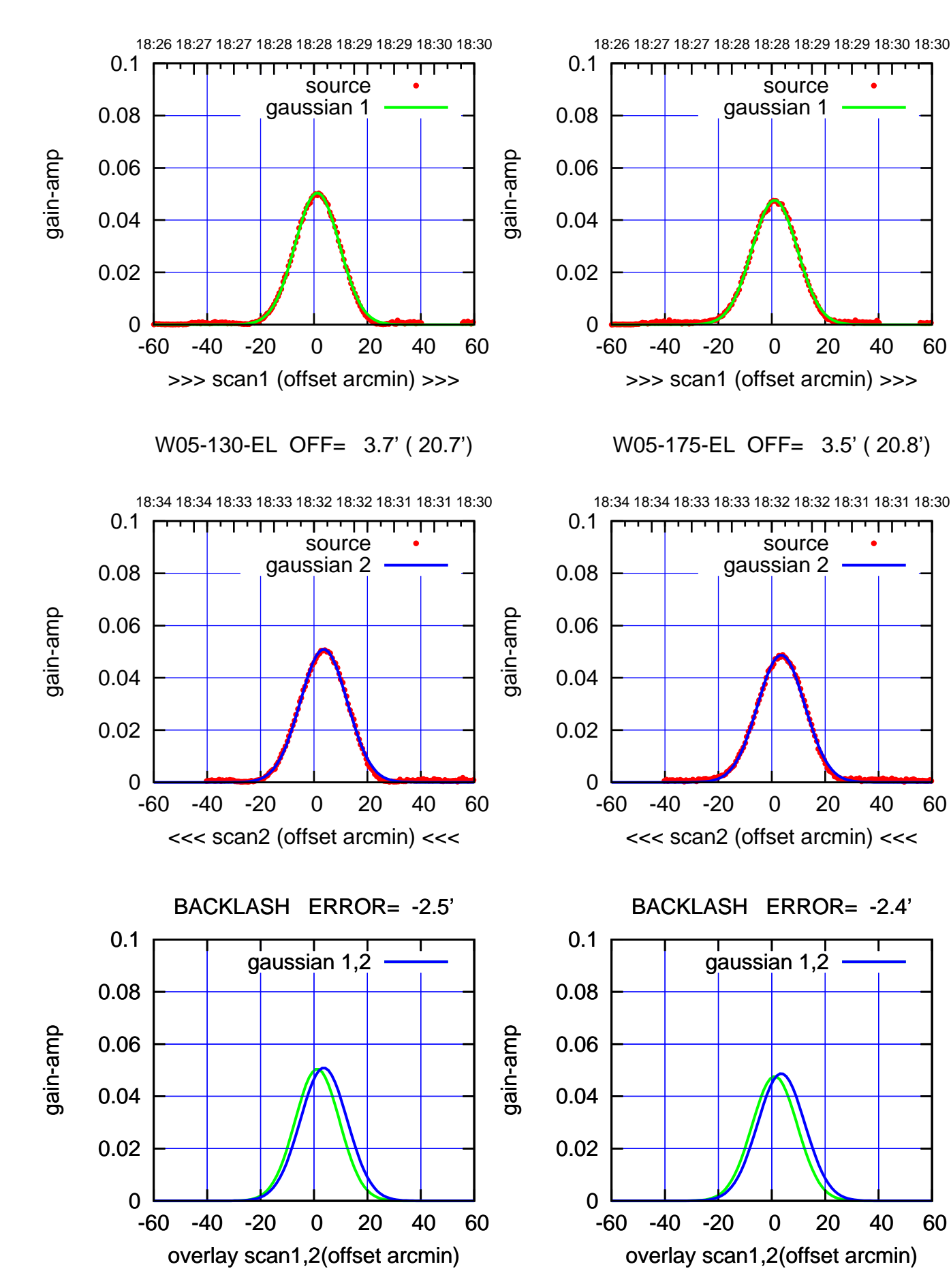

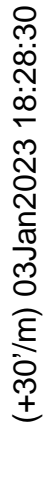

(-30'/m) 03Jan2023 18:32:30 (-30'/m) 03Jan2023 18:32:30

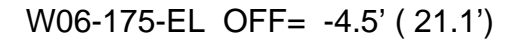

source gaussian 1

गगा

source gaussian 2

┱

┰┱

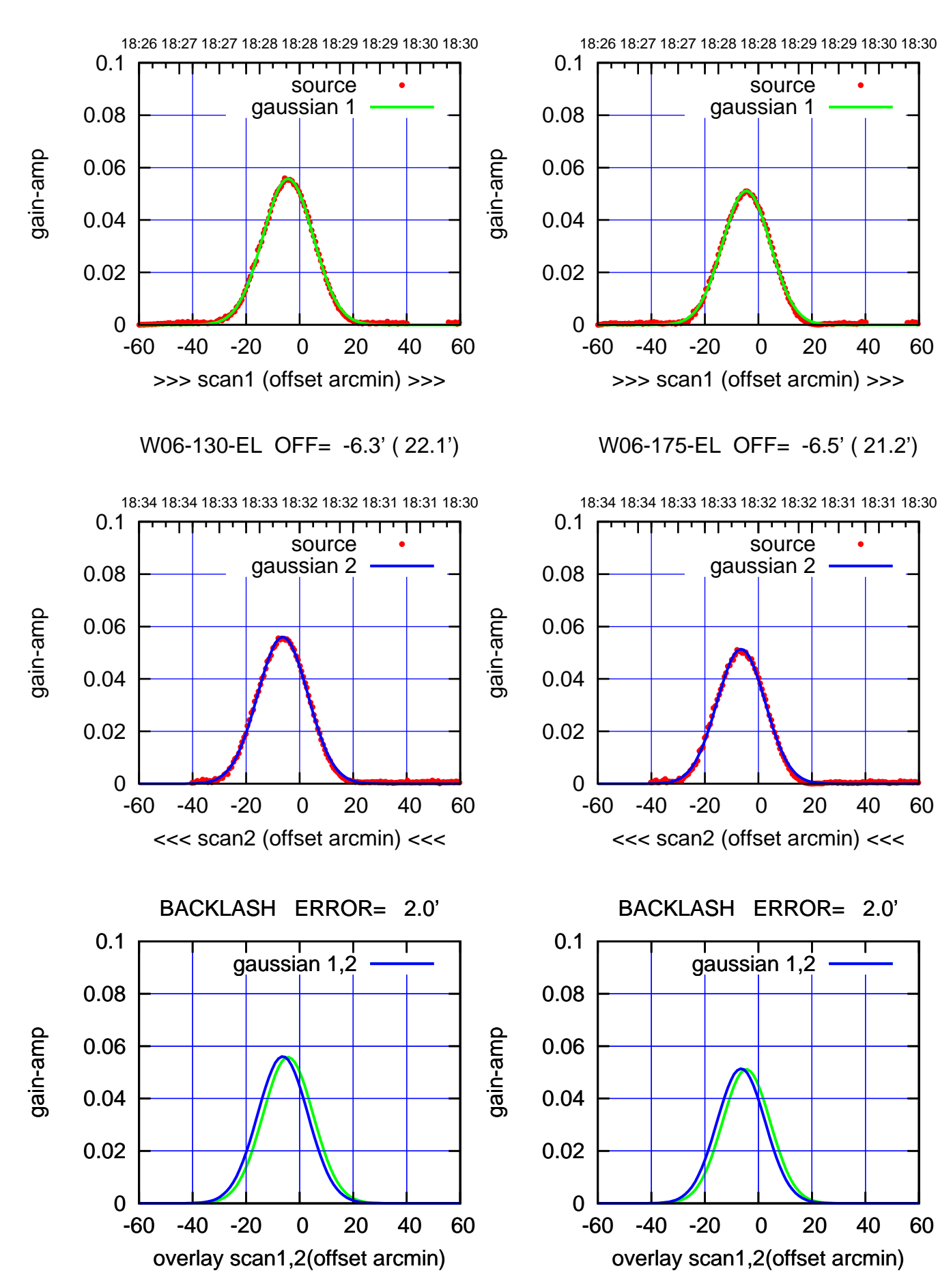

![](_page_30_Picture_198.jpeg)

![](_page_31_Picture_36.jpeg)

![](_page_32_Figure_0.jpeg)

EL backlash error (arcmin)